#### CS425: Algorithms for Web Scale Data **Lecture 3: Similarity Modeling**

*Most of the slides are from the Mining of Massive Datasets book. These slides have been modified for CS425. The original slides can be accessed at: [www.mmds.org](http://www.mmds.org/)* 

# EHays and Efros, SIGGRAPH 2007]<br>Scene Completion Problem

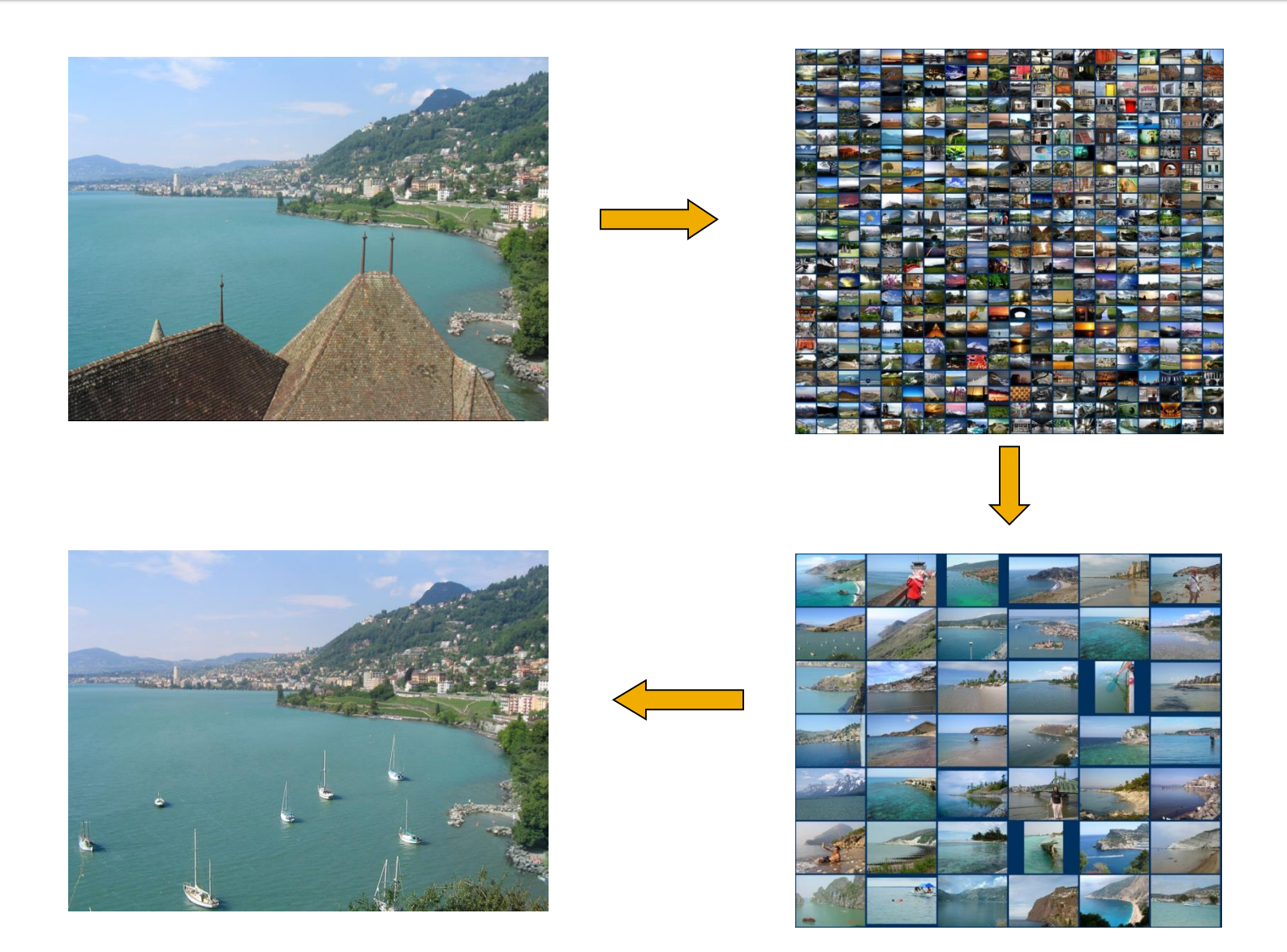

J. Leskovec, A. Rajaraman, J. Ullman: Mining of Massive Datasets, http://www.mmds.org 2

# EHays and Efros, SIGGRAPH 2007]<br>Scene Completion Problem

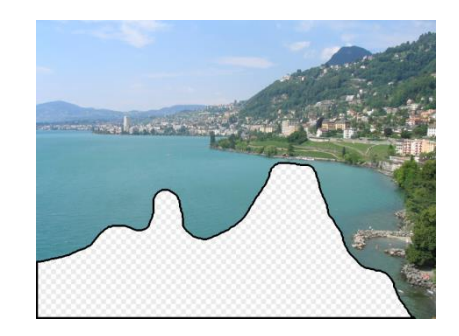

# EHays and Efros, SIGGRAPH 2007]

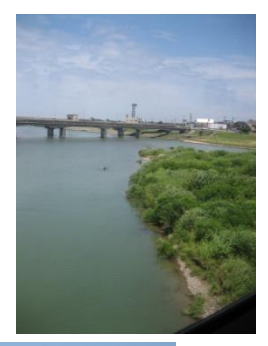

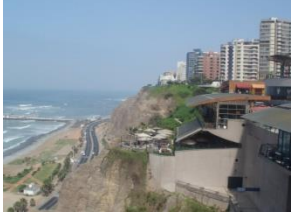

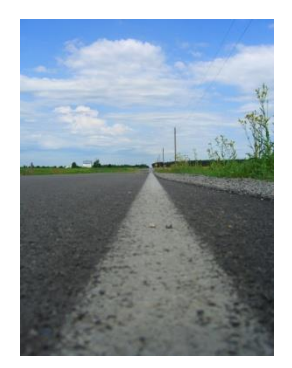

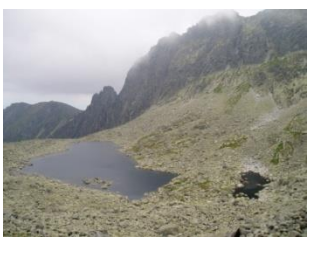

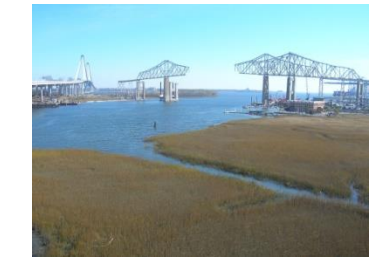

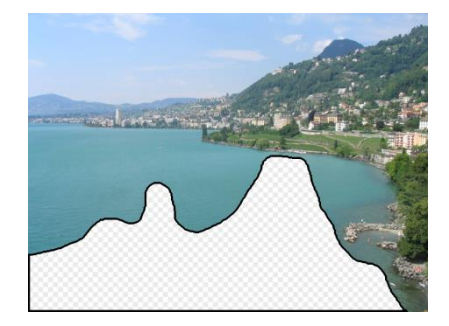

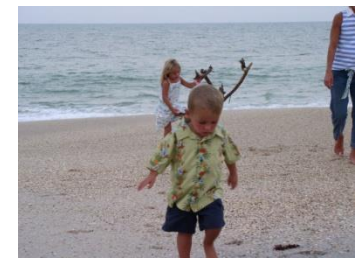

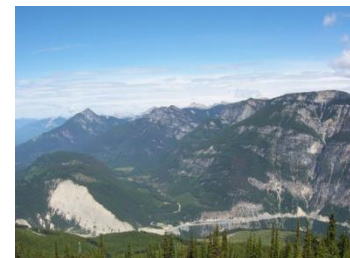

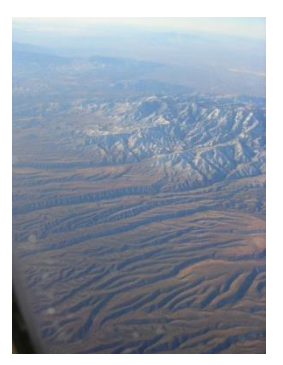

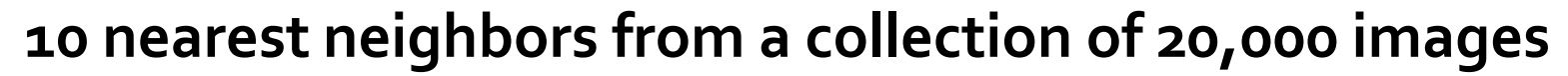

# Expedition Problem (Hays and Efros, SIGGRAPH 2007)

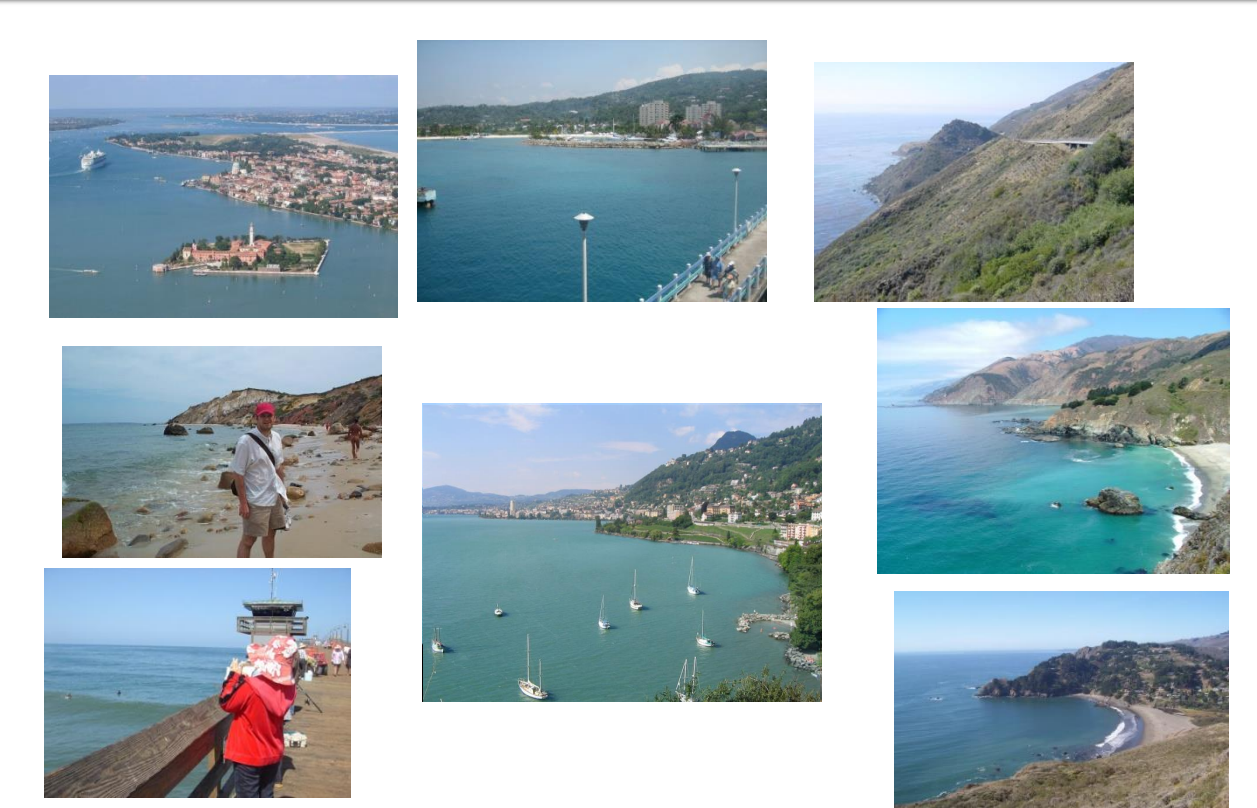

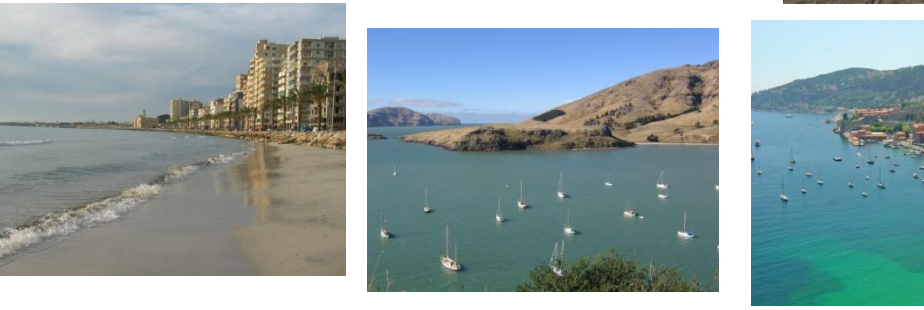

#### **10 nearest neighbors from a collection of 2 million images**

J. Leskovec, A. Rajaraman, J. Ullman: Mining of Massive Datasets, http://www.mmds.org 5

# **A Common Metaphor**

- **Many problems can be expressed as finding "similar" sets:**
	- **Find near-neighbors in high-dimensional space**

**Examples:**

- **Pages with similar words**
	- **For duplicate detection, classification by topic**
- **Customers who purchased similar products**
	- Products with similar customer sets
- **Images with similar features**

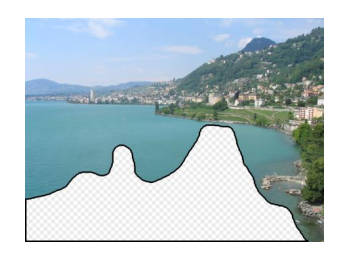

## **Problem for Today's Lecture**

- **Given: High dimensional data points**  $x_1, x_2, ...$ 
	- **For example:** Image is a long vector of pixel colors
		- 1 2 1 0 2 1  $0 \t1 \t0$  $\rightarrow$  [1 2 1 0 2 1 0 1 0]
- **And some distance function**  $d(x_1, x_2)$ 
	- Which quantifies the "distance" between  $x_1$  and  $x_2$
- **Goal:** Find all pairs of data points  $(x_i, x_j)$  that are within some distance threshold  $\boldsymbol{d}\hspace{-0.5mm}\left(\boldsymbol{x_i},\boldsymbol{x_j}\right) \leq \boldsymbol{s}$
- **Note:** Naïve solution would take  $O(N^2)$  & where  $N$  is the number of data points
- $\blacksquare$  **MAGIC: This can be done in**  $O(N)$ **!! How?**

**Finding Similar Items** 

## **Distance Measures**

#### **Goal: Find near-neighbors in high-dim. space**

- We formally define "near neighbors" as points that are a "small distance" apart
- For each application, we first need to define what "**distance**" means
- **Today: Jaccard distance/similarity**
	- The **Jaccard similarity** of two **sets** is the size of their intersection divided by the size of their union:  $\lim_{t \to \infty} C_1$ ,  $C_2$ ) =  $|C_1 \cap C_2| / |C_1 \cup C_2|$
	- $\blacksquare$  Jaccard distance:  $d(C_1, C_2) = 1 |C_1 \cap C_2| / |C_1 \cup C_2|$

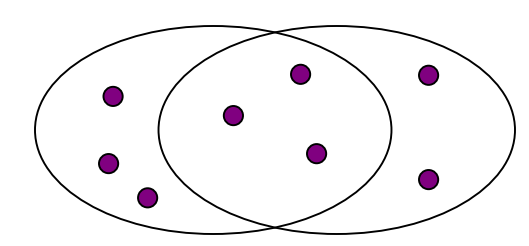

3 in intersection 8 in union Jaccard similarity= 3/8 Jaccard distance = 5/8

J. Leskovec, A. Rajaraman, J. Ullman: Mining of Massive Datasets, http://www.mmds.org 9

# **Task: Finding Similar Documents**

- Goal: Given a large number (N in the millions or **billions) of documents, find "near duplicate" pairs**
- **Applications:**
	- Mirror websites, or approximate mirrors
		- **Don't want to show both in search results**
	- **Similar news articles at many news sites** 
		- **Cluster articles by "same story"**

#### **Problems:**

- Many small pieces of one document can appear out of order in another
- Too many documents to compare all pairs
- Documents are so large or so many that they cannot fit in main memory

# **Essential Steps for Similar Docs**

- *1. Shingling:* Convert documents to sets
- *2. Min-Hashing:* Convert large sets to short signatures, while preserving similarity
- *3. Locality-Sensitive Hashing:* Focus on pairs of signatures likely to be from similar documents
	- **Candidate pairs!**

# **The Big Picture**

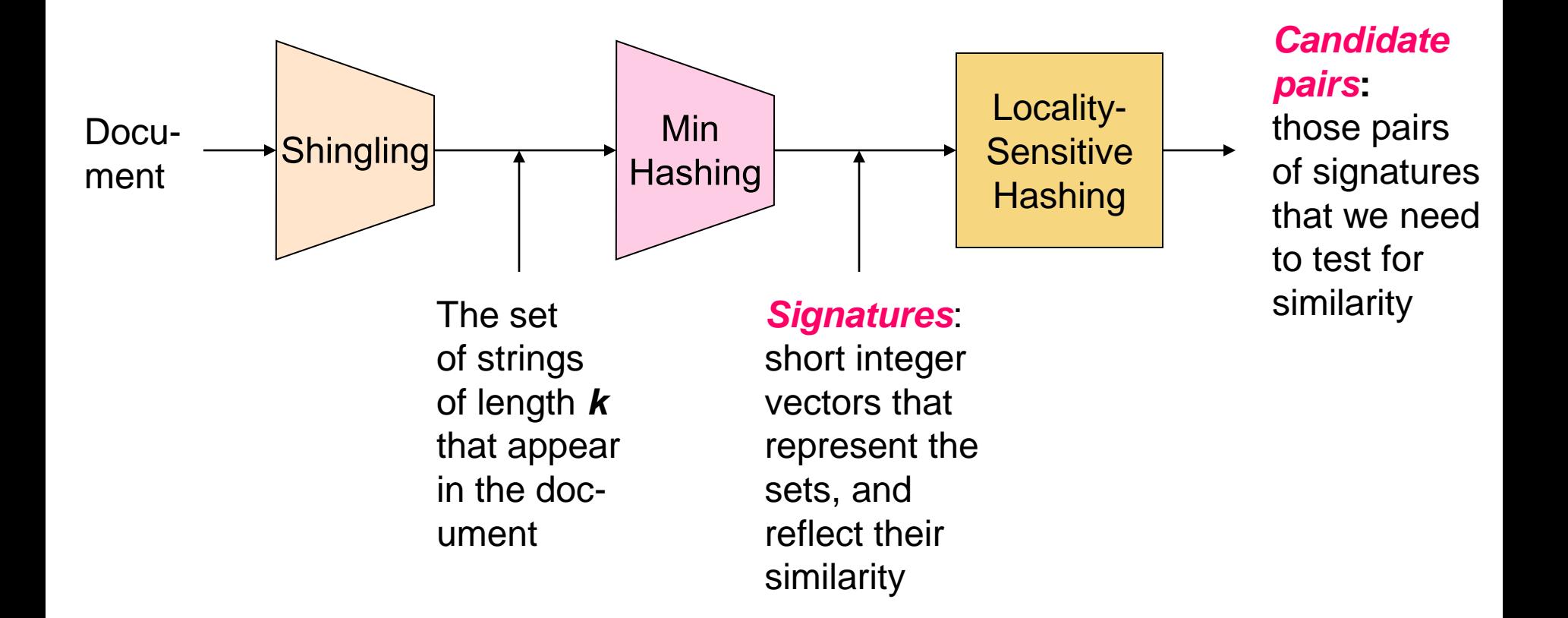

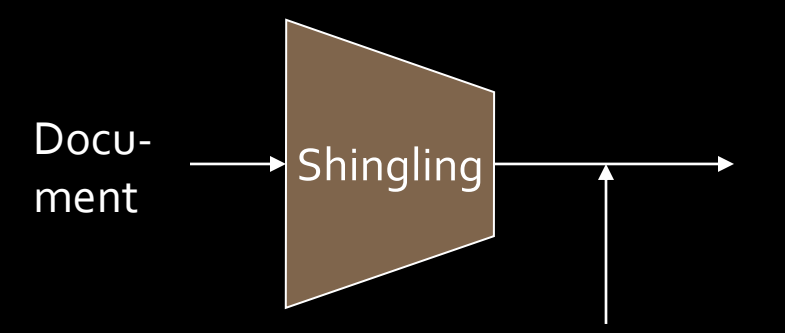

The set of strings of length *k* that appear in the document

# **Shingling**

**Step 1:** *Shingling:* Convert documents to sets

# **Define: Shingles**

- A *k*-shingle (or *k*-gram) for a document is a sequence of *k* tokens that appears in the doc
	- **Tokens can be characters, words or something** else, depending on the application
	- Assume tokens  $=$  characters for examples
- **Example:**  $k=2$ ; document  $D_1 = abcab$ Set of 2-shingles: **S(D<sup>1</sup> )** = {ab, bc, ca}
	- **Option:** Shingles as a bag (multiset), count ab twice: **S'(D<sup>1</sup> ) =** {ab, bc, ca, ab}

### Examples

#### $\Box$  Input text:

"The most effective way to represent documents as sets is to construct from the document the set of short strings that appear within it."

 $\Box$  5-shingles:

"The m", "he mo", "e mos", " most", " ost ", "ost e", "st ef", "t eff", " effe", "effec", "ffect", "fecti", "ectiv", ...

□ 9-shingles:

"The most", "he most e", "e most ef", "most eff", "most effe", "ost effec", "st effect", "t effecti", " effectiv", " effective", ...

## Hashing Shingles

- Storage of k-shingles: k bytes per shingle
- $\Box$  Instead, hash each shingle to a 4-byte integer.
	- **E.g.** "The most "  $\rightarrow$  4320 "he most  $e$ "  $\rightarrow$  56456 "e most ef"  $\rightarrow$  214509
- $\Box$  Which one is better?
	- 1. Using 4 shingles?
	- 2. Using 9-shingles, and then hashing each to 4 byte integer?

 $\Box$  Consider the # of distinct elements represented with 4 bytes

## Hashing Shingles

- $\Box$  Not all characters are common.
	- $\blacksquare$  e.g. Unlikely to have shingles like "zy%p"
- $\Box$  Rule of thumb: # of k-shingles is about 20<sup>k</sup>
- $\Box$  Using 4-shingles:
	- $\blacksquare$  # of shingles:  $20^4$  = 160K
- $\Box$  Using 9-shingles and then hashing to 4-byte values:
	- $\blacksquare$  # of shingles:  $20^9 = 512B$
	- $\blacksquare$  # of buckets:  $2^{32} = 4.3B$
	- 512B shingles (uniformly) distributed to 4.3B buckets

# **Similarity Metric for Shingles**

- $\blacksquare$  **Document D<sub>1</sub>** is a set of its k-shingles C<sub>1</sub>=S(D<sub>1</sub>)
- **Equivalently, each document is a** 0/1 vector in the space of *k*-shingles
	- **Each unique shingle is a dimension**
	- **Vectors are very sparse**
- **A natural similarity measure is the Jaccard similarity:**

 $sim(D_1, D_2) = |C_1 \cap C_2| / |C_1 \cup C_2|$ 

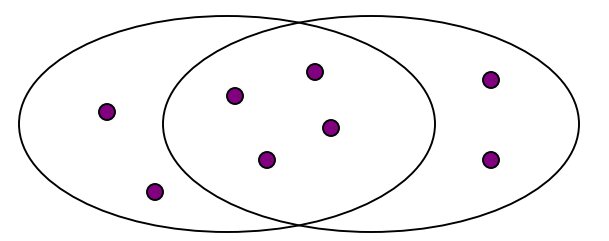

J. Leskovec, A. Rajaraman, J. Ullman: Mining of Massive Datasets, http://www.mmds.org 18

# **Working Assumption**

- **P** Documents that have lots of shingles in **common have similar text, even if the text appears in different order**
- **Caveat:** You must pick **k** large enough, or most documents will have most shingles
	- **K** = 5 is OK for short documents
	- $\blacksquare$   $k = 10$  is better for long documents

## **Motivation for Minhash/LSH**

- **F** Suppose we need to find near-duplicate  **among**  $N = 1$  **million documents**
- Naïvely, we would have to compute **pairwise Jaccard similarities** for **every pair of docs**
	- $N(N-1)/2 \approx 5*10^{11}$  comparisons
	- $\blacksquare$  At 10<sup>5</sup> secs/day and 10<sup>6</sup> comparisons/sec, it would take **5 days**
- For  $N = 10$  million, it takes more than a year...

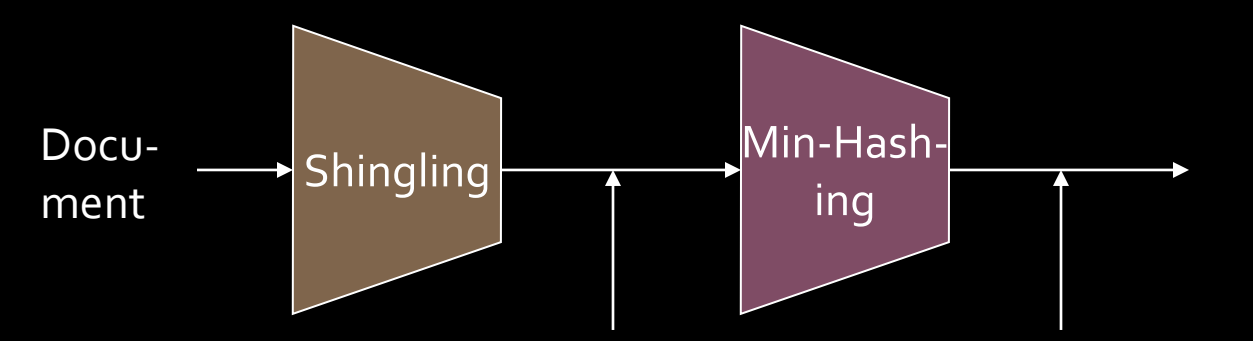

The set of strings of length *k* that appear in the document

#### *Signatures:*

short integer vectors that represent the sets, and reflect their similarity

# MinHashing

**Step 2:** *Minhashing:* Convert **large sets** to **short signatures**, while **preserving similarity**

## **Encoding Sets as Bit Vectors**

**Many similarity problems can be** formalized as **finding subsets that have significant intersection**

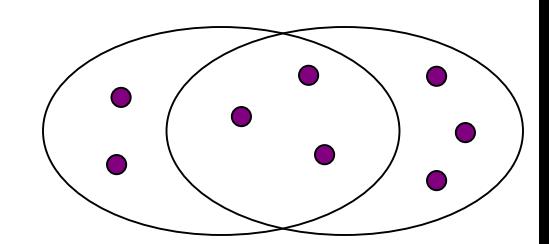

- **Encode sets using 0/1 (bit, boolean) vectors** 
	- One dimension per element in the universal set
- **If the lintersection as bitwise AND, and** set union as bitwise **OR**
- **Example:**  $C_1 = 10111$ ;  $C_2 = 10011$ 
	- Size of intersection **= 3**; size of union **= 4**,
	- **Jaccard similarity** (not distance) **= 3/4**
	- **Distance:**  $d(C_1, C_2) = 1 (Jaccard similarity) = 1/4$

## **From Sets to Boolean Matrices**

- **Rows** = elements (shingles)
- **Columns** = sets (documents)
	- 1 in row *e* and column *s* if and only if *e* is a member of *s*
	- Column similarity is the Jaccard similarity of the corresponding sets (rows with value *1)*
	- **Typical matrix is sparse!**
- **Each document is a column:**
	- **Example:**  $\sin(C_1, C_2) = ?$ 
		- Size of intersection = 3; size of union = 6, Jaccard similarity (not distance) = 3/6
		- $d(C_1, C_2) = 1 (Jaccard similarity) = 3/6$

#### **Documents**

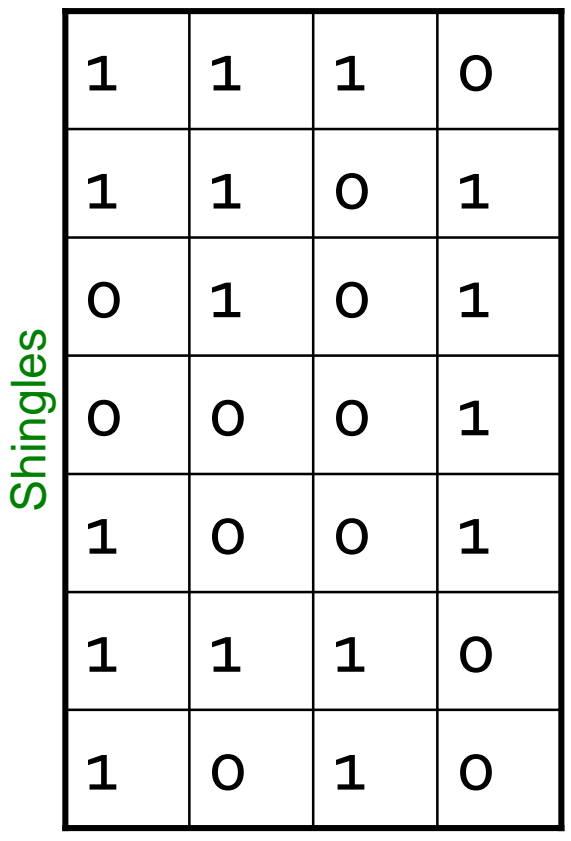

# **Outline: Finding Similar Columns**

#### **So far:**

- Documents  $\rightarrow$  Sets of shingles
- Represent sets as boolean vectors in a matrix
- **Next goal: Find similar columns while computing small signatures**
	- **Similarity of columns == similarity of signatures**

# **Hashing Columns (Signatures)**

- **Key idea:** "hash" each column *C* to a small *signature h(C)*, such that:
	- **(1)** *h(C)* is small enough that the signature fits in RAM
	- **(2)** *sim(C<sub>1</sub>*, *C<sub>2</sub>)* is the same as the "similarity" of signatures *h(C<sup>1</sup> )* and *h(C<sup>2</sup> )*

#### **Goal: Find a hash function** *h(·)* **such that:**

- If  $sim(C_1, C_2)$  is high, then with high prob.  $h(C_1) = h(C_2)$
- If  $sim(C_1, C_2)$  is low, then with high prob.  $h(C_1) \neq h(C_2)$

#### **Hash docs into buckets. Expect that "most" pairs of near duplicate docs hash into the same bucket!**

#### **Goal: Find a hash function** *h(·)* **such that:**

- if  $sim(C_1, C_2)$  is high, then with high prob.  $h(C_1) = h(C_2)$
- if  $sim(C_1, C_2)$  is low, then with high prob.  $h(C_1) \neq h(C_2)$
- **Clearly, the hash function depends on the similarity metric:**
	- Not all similarity metrics have a suitable hash function
- **There is a suitable hash function for the Jaccard similarity:** It is called **Min-Hashing**
- If Imagine the rows of the boolean matrix permuted under **random permutation**  $\pi$
- **Define a "hash" function**  $h_n(C)$  **= the index of** the **first** (in the permuted order  $\pi$ ) row in which column *C* has value **1**:  $h_{\pi}(C) = min_{\pi} \pi(C)$
- Use several (e.g., 100) independent hash functions (that is, permutations) to create a signature of a column

## Min-Hashing Example

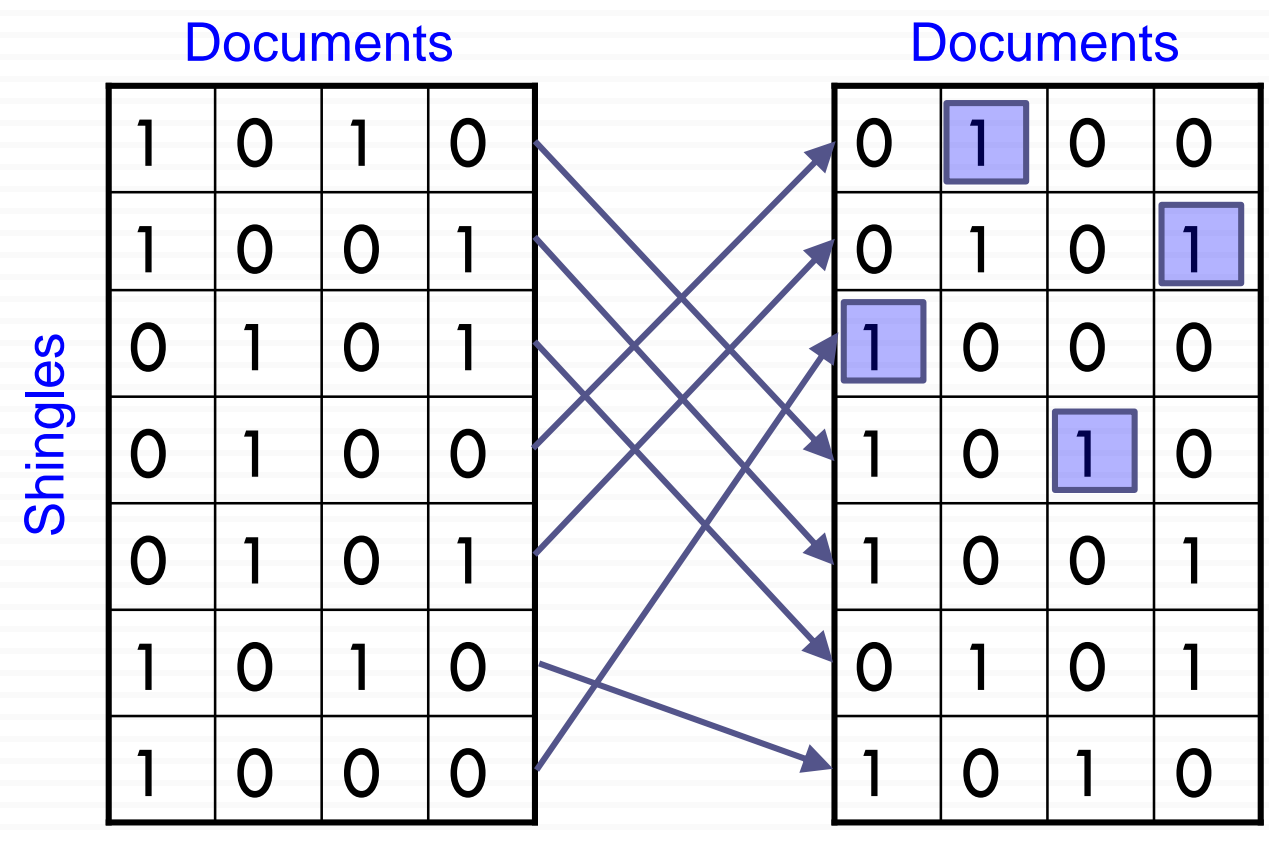

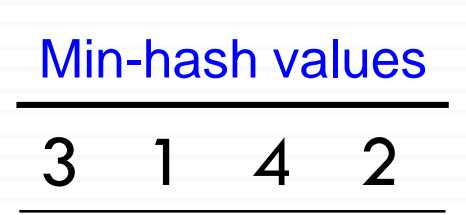

Input Matrix

#### Permuted Matrix

## **Min-Hashing Example**

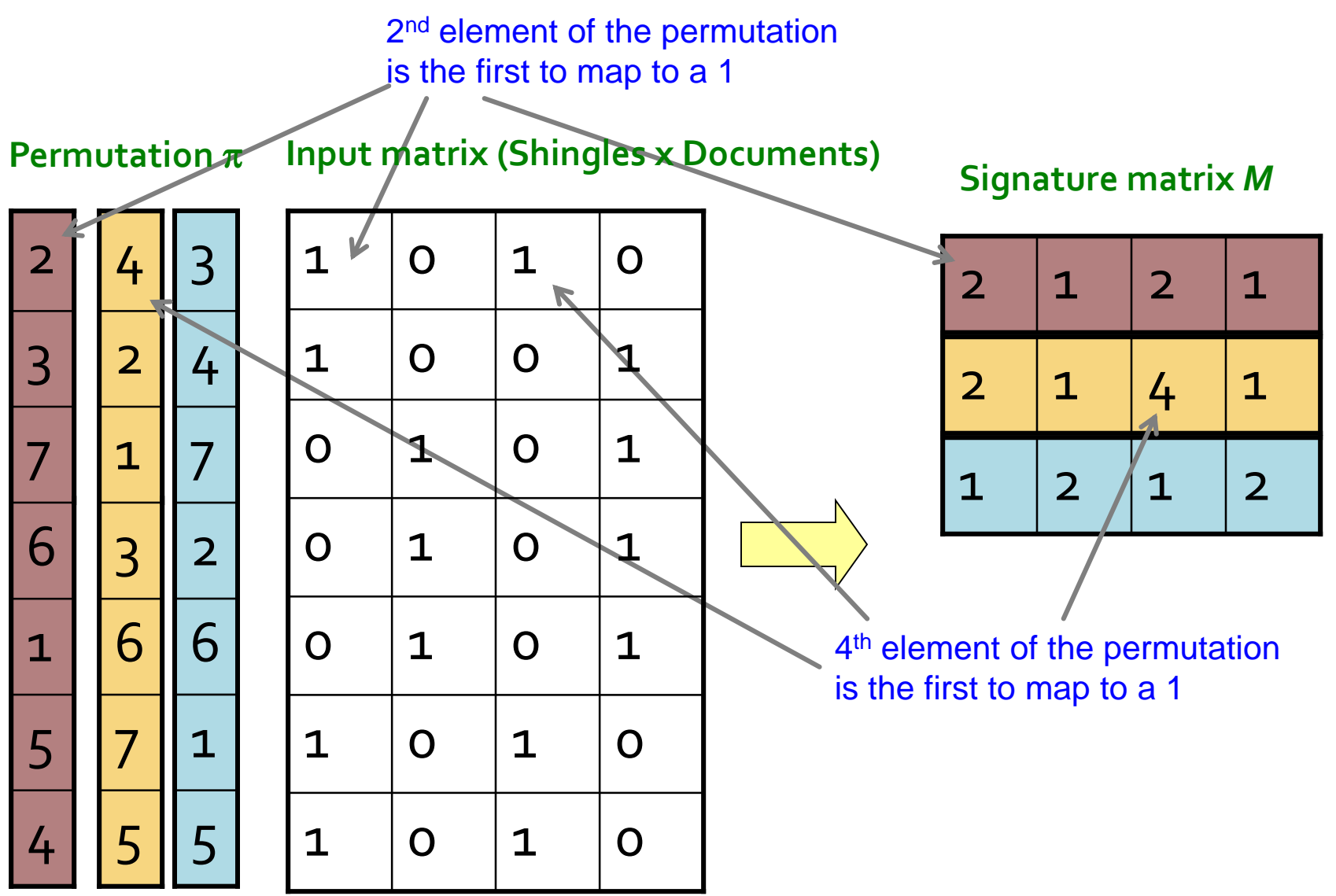

J. Leskovec, A. Rajaraman, J. Ullman: Mining of Massive Datasets, http://www.mmds.org

## The Min-Hash Property

 $\Box$  Choose a random permutation  $\pi$ 

 $\Box$  **Claim:**  $\Pr[h_{\pi}(C_i) = h_{\pi}(C_j)] = \text{sim}(C_i, C_j)$ 

**Proof:**

■ Consider 3 types of rows:

type  $X: C<sub>i</sub>$  and  $C<sub>j</sub>$  both have 1s type Y: only one of  $C_i$  and  $C_j$  has 1 type  $Z: C<sub>i</sub>$  and  $C<sub>j</sub>$  both have 0s

 $\Box$  After random permutation  $\pi$ , what if the first X-type row is before the first Y-type row?

 $h_{\pi}(C_i) = h_{\pi}(C_j)$ 

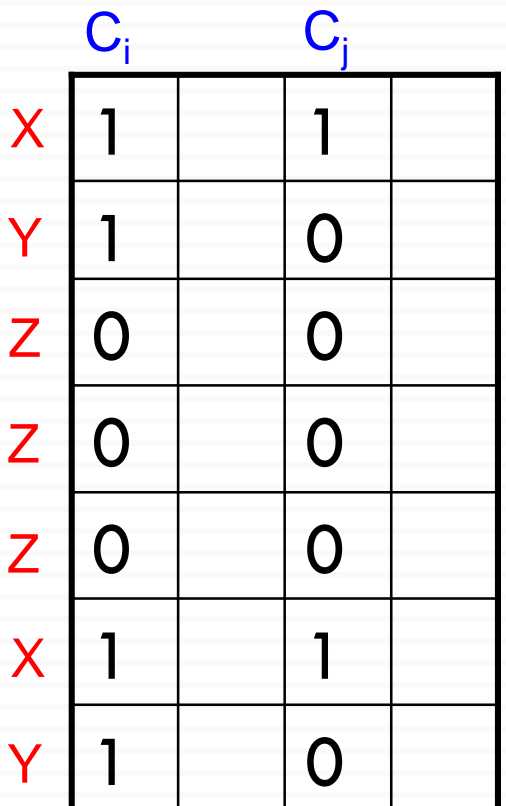

#### Input Matrix

#### The Min-Hash Property

 $\Box$  What is the probability that the first not-Z row is of type X?  $|X|$  $|X|+|Y|$ 

$$
\Box \ \Pr[h_{\pi}(\mathbf{C}_{\mathbf{i}}) = h_{\pi}(\mathbf{C}_{\mathbf{j}})] = \frac{|X|}{|X| + |Y|}
$$

□ 
$$
\text{sim}(C_i, C_j) = \frac{|C_i \cap C_i|}{|C_i \cup C_j|} = \frac{|X|}{|X| + |Y|} = \text{Pr}[h_{\pi}(C_i) = h_{\pi}(C_j)]
$$

 $\Box$  **Conclusion:**  $\Pr[h_{\pi}(C_i) = h_{\pi}(C_j)] = \text{sim}(C_i, C_j)$ 

## **Similarity for Signatures**

- $\blacksquare$  We know:  $\Pr[h_{\pi}(C_1) = h_{\pi}(C_2)] = sim(C_1, C_2)$
- **Now generalize to multiple hash functions**
- **The** *similarity of two signatures* **is the fraction of the hash functions in which they agree**
- **Note:** Because of the Min-Hash property, the similarity of columns is the same as the expected similarity of their signatures

# **Min-Hashing Example**

#### **Permutation**

#### **Input matrix (Shingles x Documents)**

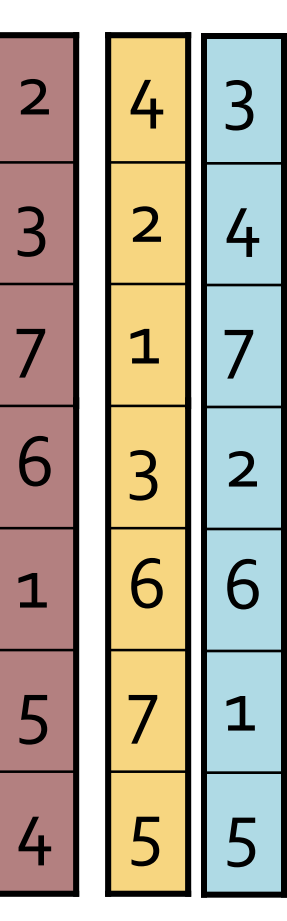

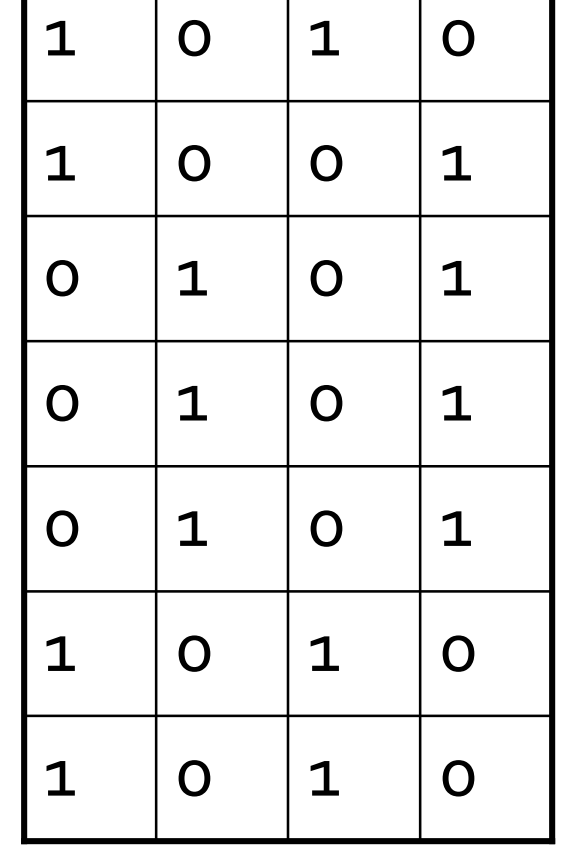

#### **Signature matrix** *M*

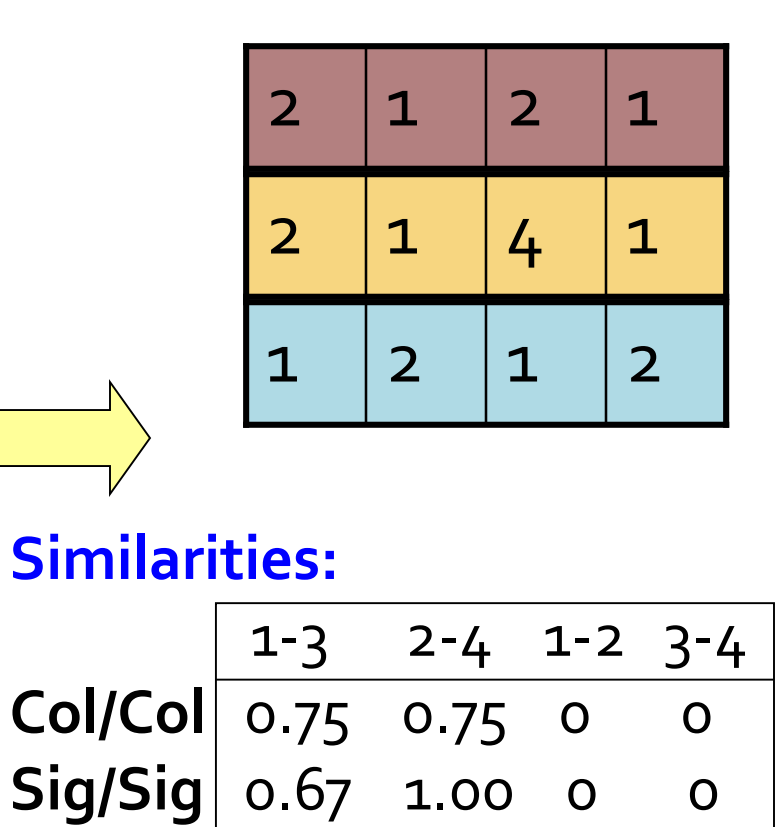

## Similarity of Signatures

 What is the expected value of Jaccard similarity of two signatures sig<sub>1</sub> and sig<sub>2</sub>? Assume there are **s** min-hash values in each signature.

$$
E[sim(sig_1, sig_2)] = E\left[\frac{\# of \pi s.t. h_{\pi}(C_1) = h_{\pi}(C_2)}{s}\right]
$$
  
=  $\frac{1}{s} \sum_{n=1}^{s} Pr[h_{\pi}(C_1) = h_{\pi}(C_2)]$   
=  $sim(C_1, C_2)$ 

 *Law of large numbers: Average of the results obtained from a large number of trials should be close to the expected value, and will tend to become closer as more trials are performed.*

# **Min-Hash Signatures**

- **Pick K=100 random permutations of the rows**
- **Think of sig(C)** as a column vector
- **s***ig***(C)[i] =** according to the *i-*th permutation, the index of the first row that has a 1 in column *C*

 $sig(C)[i] = min(\pi_i(C))$ 

- **Note:** The sketch (signature) of document *C* is small  $~\sim$ **400 bytes!**
- **We achieved our goal! We "compressed" long bit vectors into short signatures**

# **Implementation Trick**

- **Permuting rows even once is prohibitive Row hashing!**
	- Pick **K = 100** hash functions *k<sup>i</sup>*
	- **Ordering under**  $k_i$  **gives a random row (almost) permutation!**

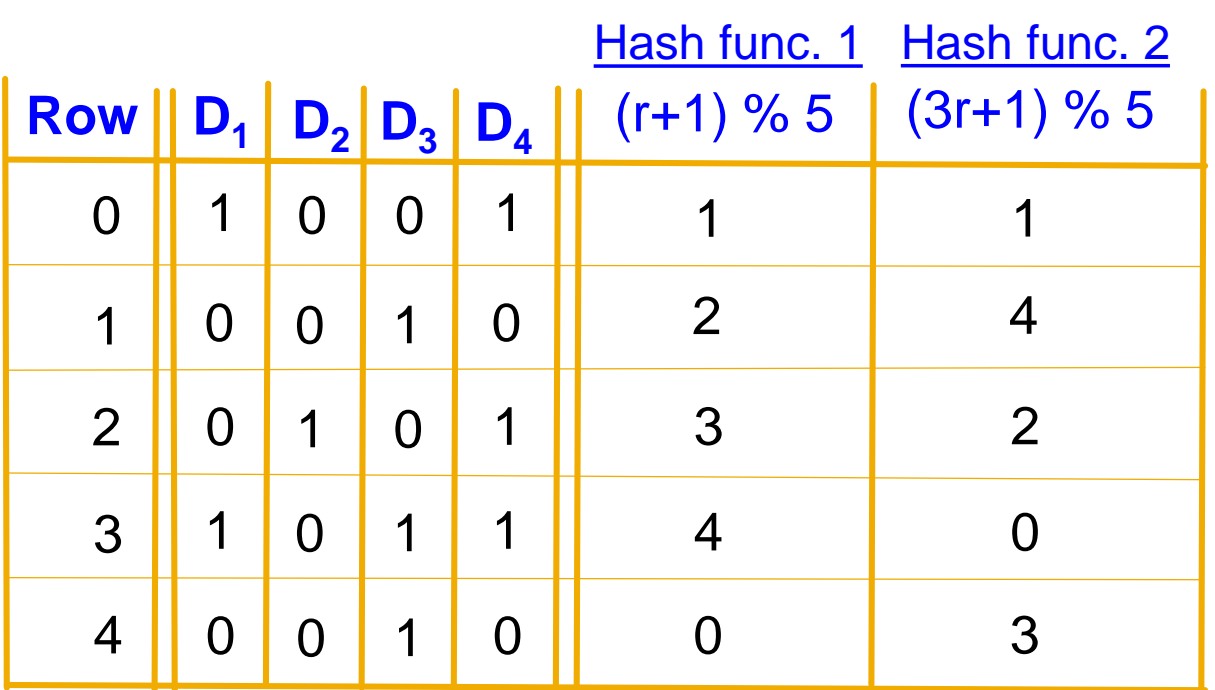

**How to pick a random hash function h(x)? Universal hashing:**  $h_{a,b}(x) = ((a \cdot x + b) \mod p) \mod N$ where:

a,b … random integers

 $p \dots$  prime number  $(p > N)$ 

## **Implementation Trick**

#### **One-pass implementation**

- For each column *C* and hash-func.  $k$ <sup>*i*</sup> keep a "slot" for the min-hash value
- **Initialize all sig(C)[i] =**  $\infty$
- **Scan rows looking for 1s** 
	- **Suppose row** *j* **has 1 in column C**
	- Then for each  $k<sub>i</sub>$ :
		- If  $k_i(j) <$  sig(C)[i], then sig(C)[i]  $\leftarrow k_i(j)$

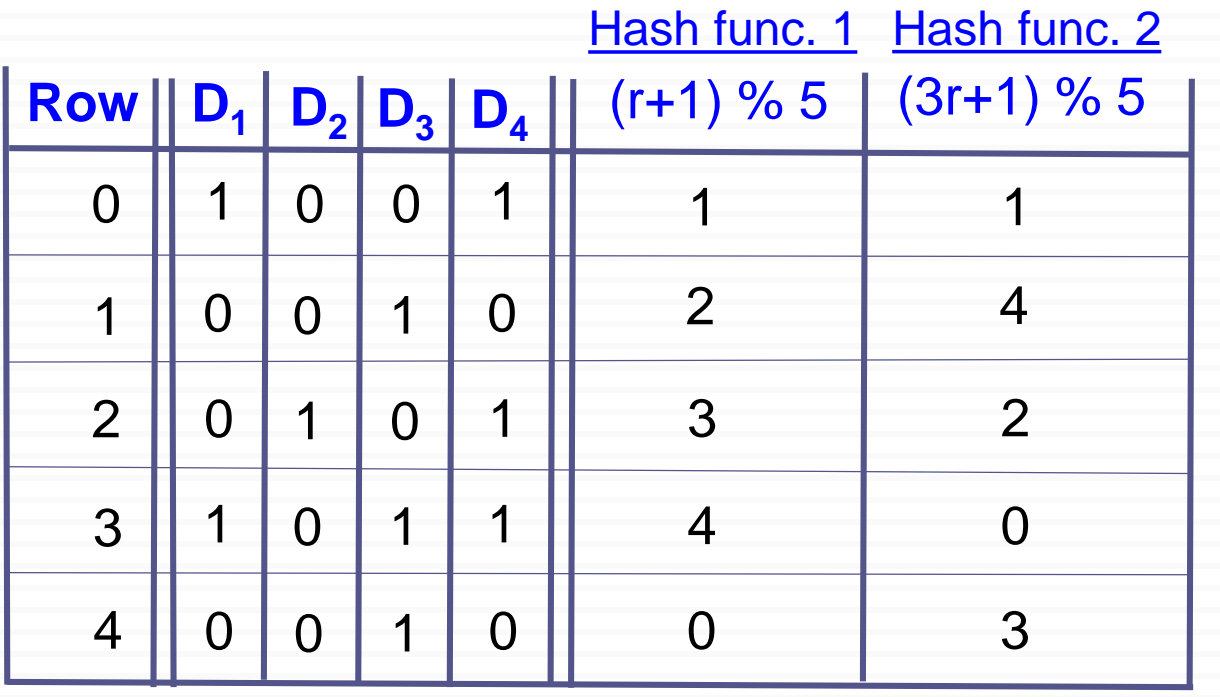

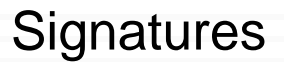

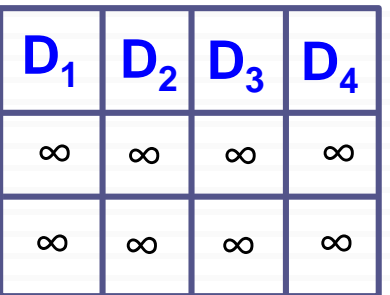

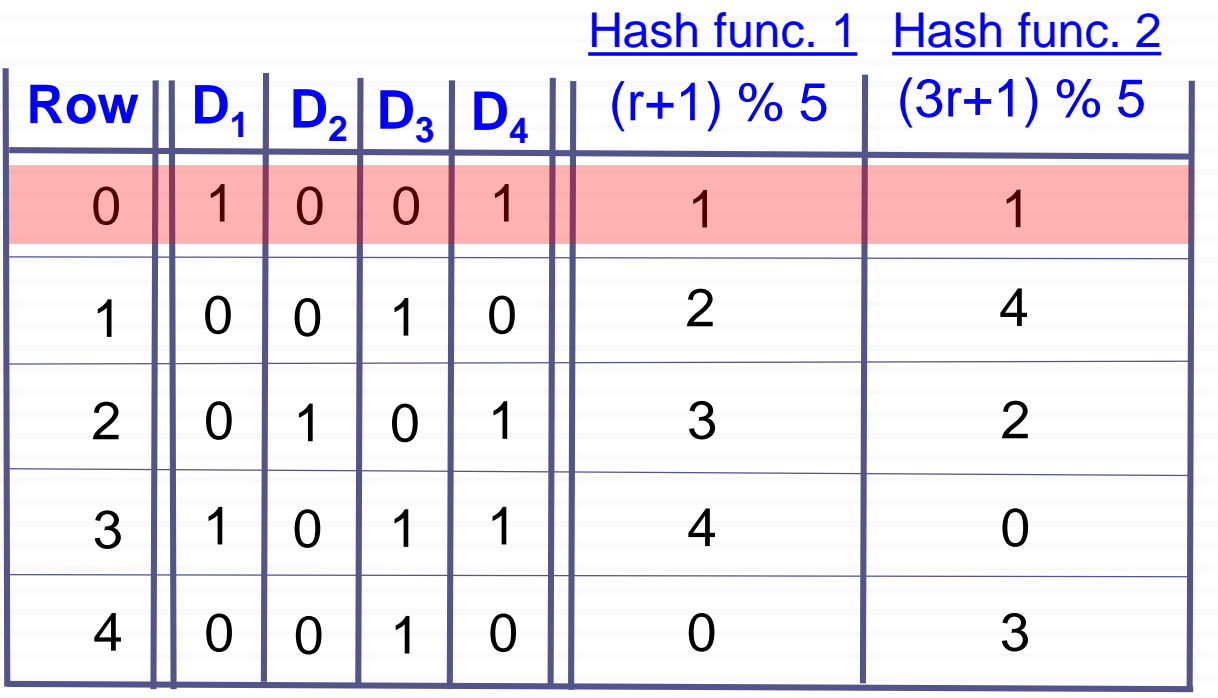

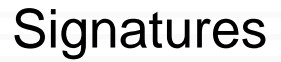

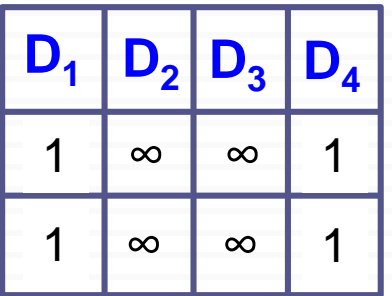

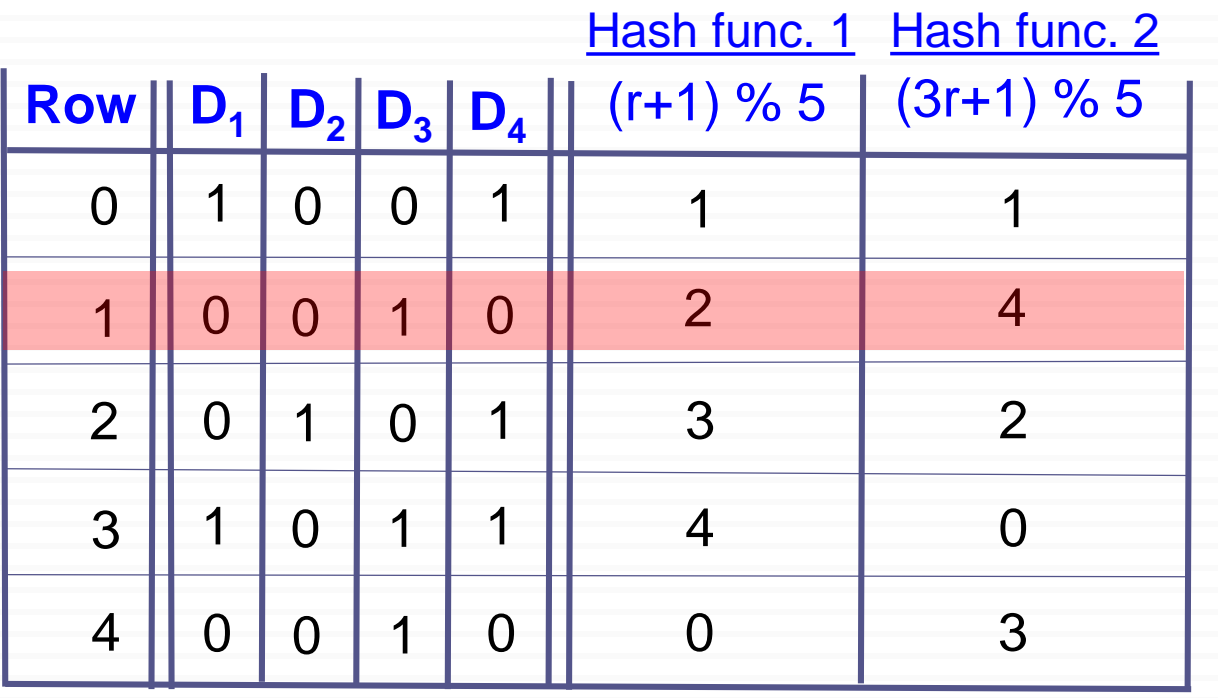

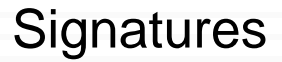

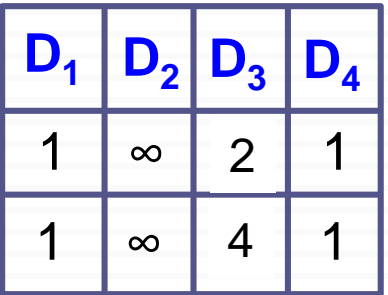

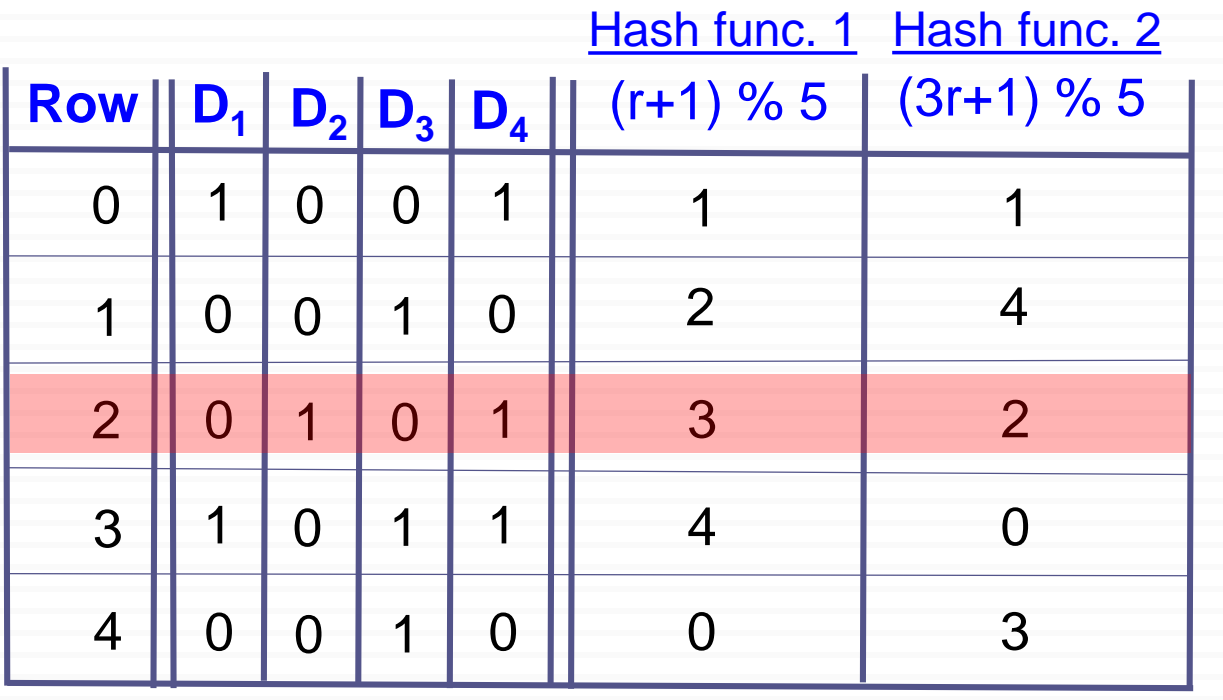

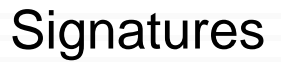

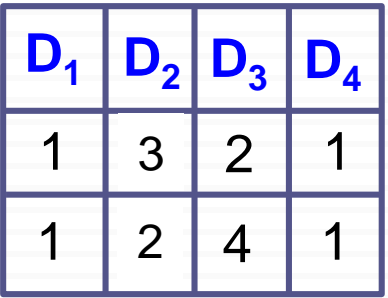

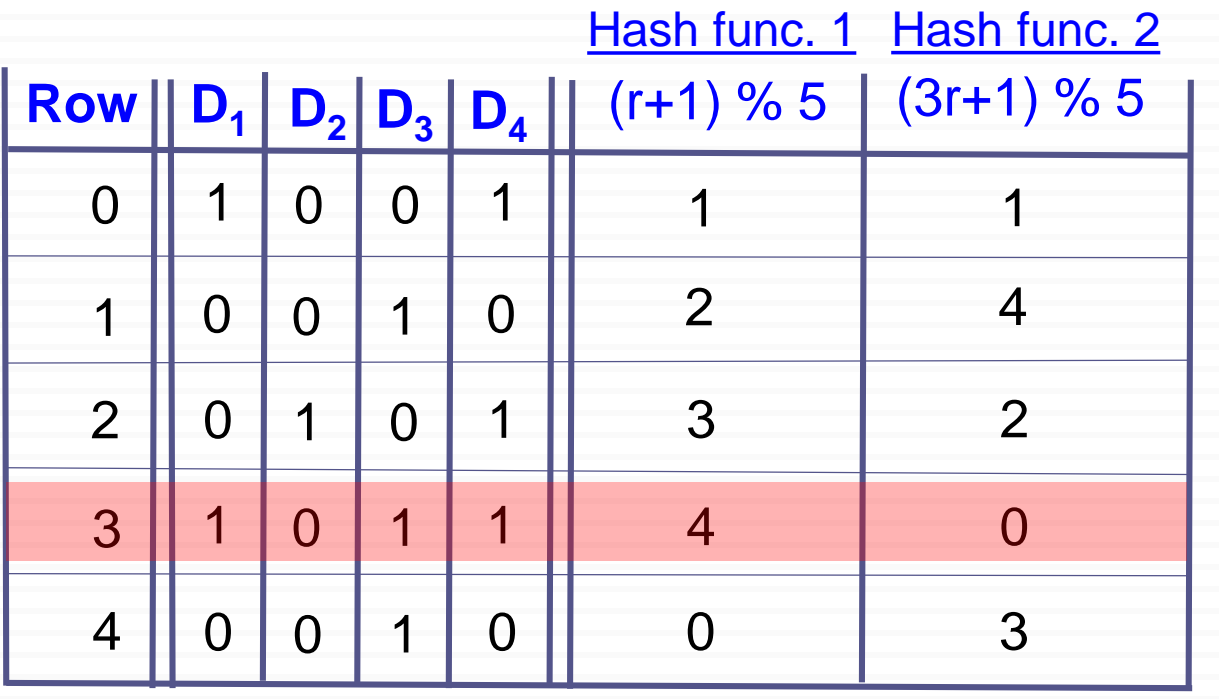

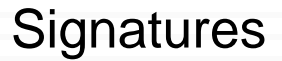

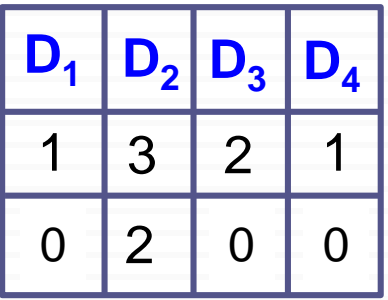

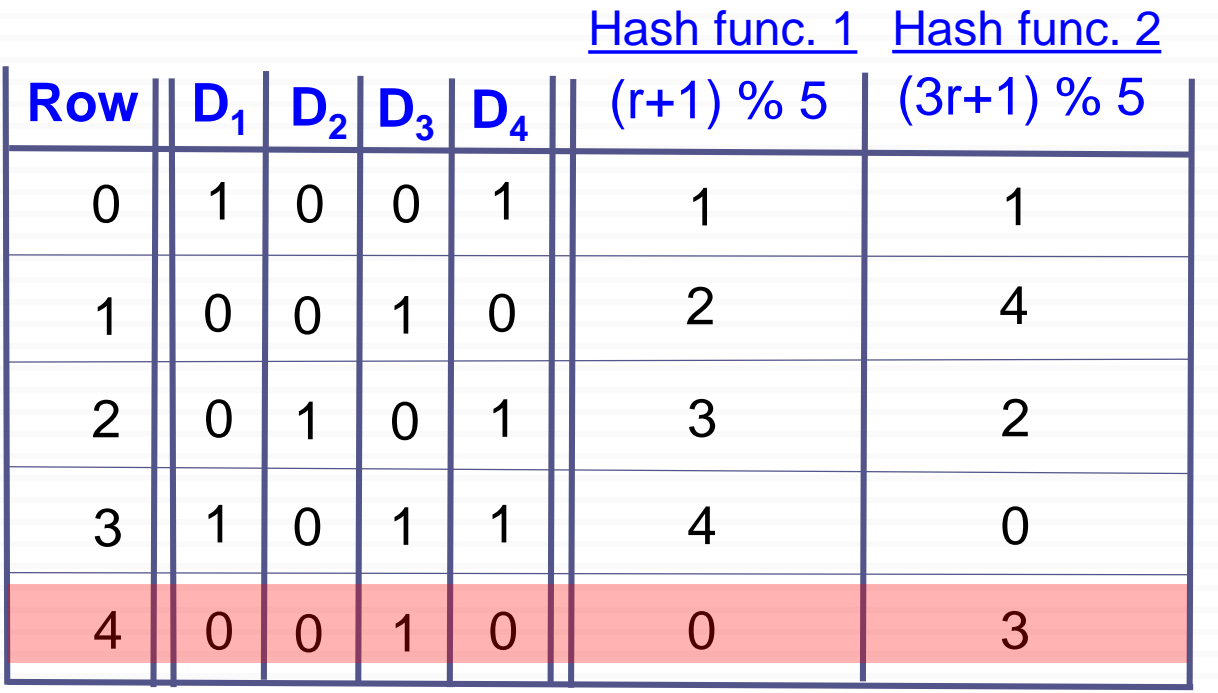

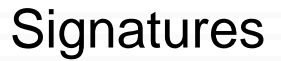

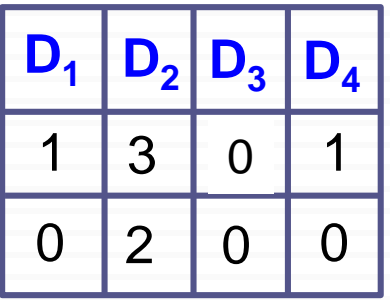

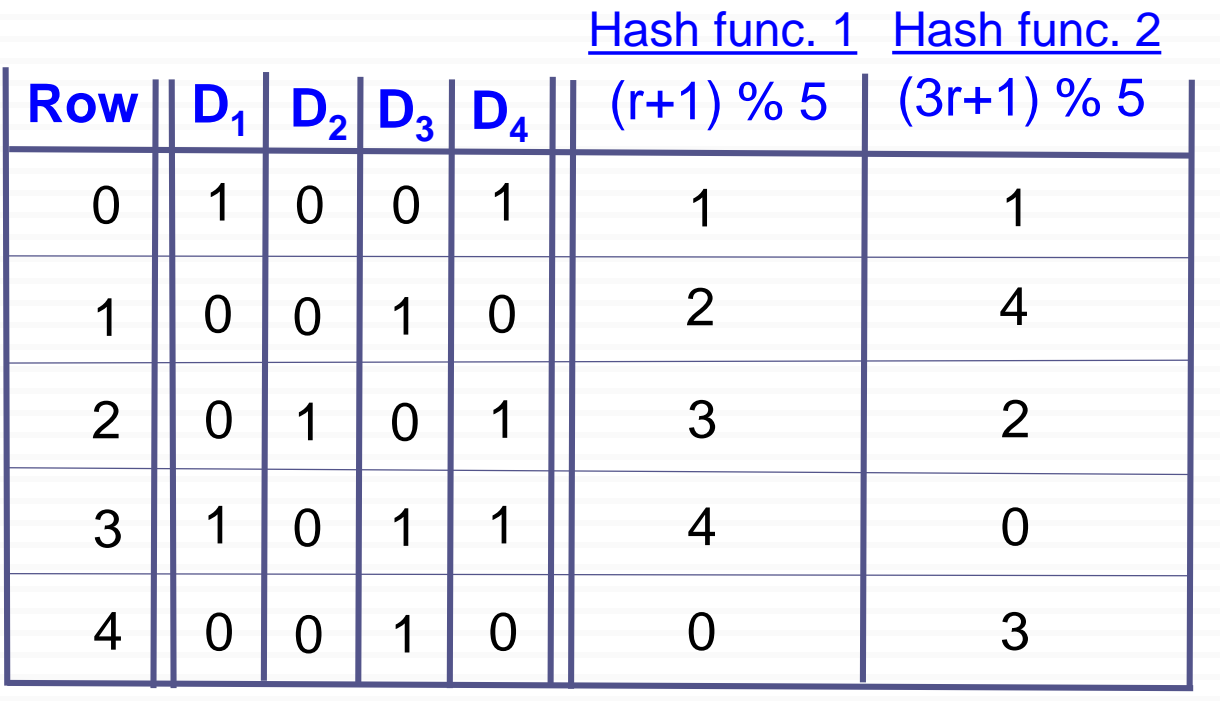

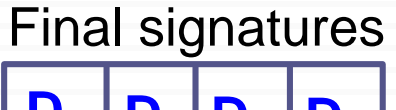

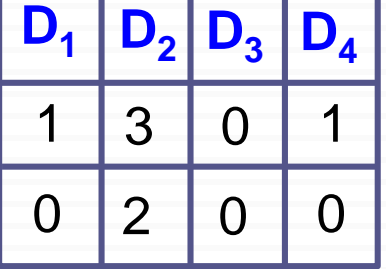

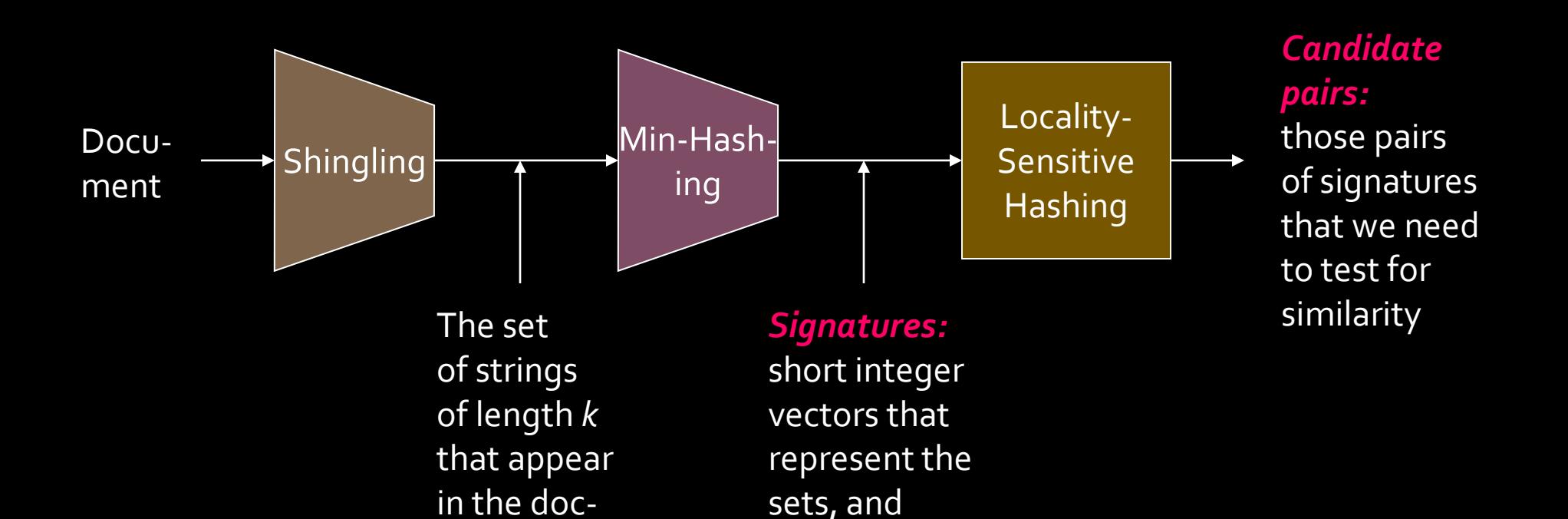

reflect their

similarity

# **Locality Sensitive Hashing**

ument

**Step 3:** *Locality-Sensitive Hashing:* Focus on pairs of signatures likely to be from similar documents

## **LSH: First Cut**

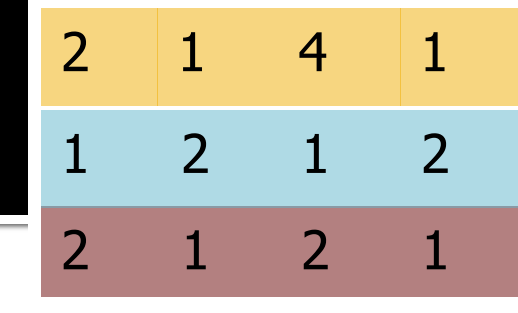

- **Goal:** Find documents with Jaccard similarity at least *s* (for some similarity threshold, e.g., *s*=0.8)
- **LSH – General idea:** Use a function *f(x,y)* that tells whether *x* and *y* is a *candidate pair:* a pair of elements whose similarity must be evaluated

#### **For Min-Hash matrices:**

- Hash columns of signature matrix *M* to many buckets
- Each pair of documents that hashes into the same bucket is a **candidate pair**

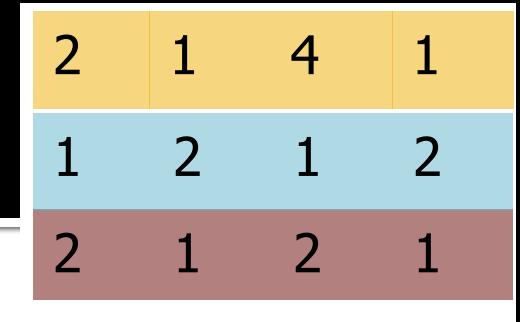

- **Big idea: Hash columns of signature matrix** *M* **several times**
- Arrange that (only) **similar columns** are likely to **hash to the same bucket**, with high probability
- **Candidate pairs are those that hash to the same bucket**

## **Partition M into b Bands**

2 1 2 1 2 1 4 1 1 2 1 2

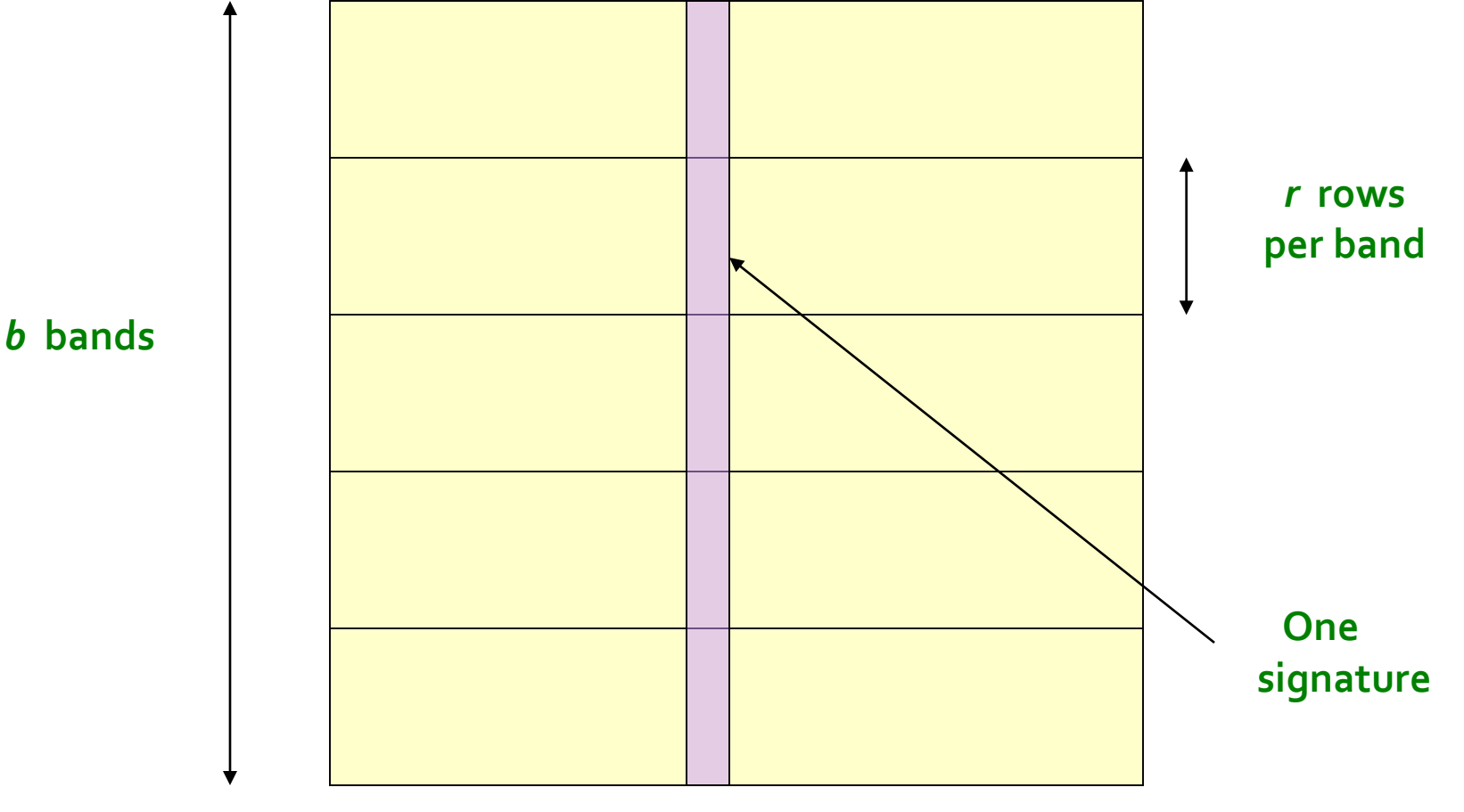

#### **Signature matrix** *M*

## **Partition M into Bands**

- Divide matrix *M* into *b* bands of *r* rows
- **For each band, hash its portion of each** column to a hash table with *k* buckets
	- Make *k* as large as possible
- **Candidate** column pairs are those that hash to the same bucket for  $\geq 1$  band
- **Tune b** and r to catch most similar pairs, but few non-similar pairs

## **Hashing Bands**

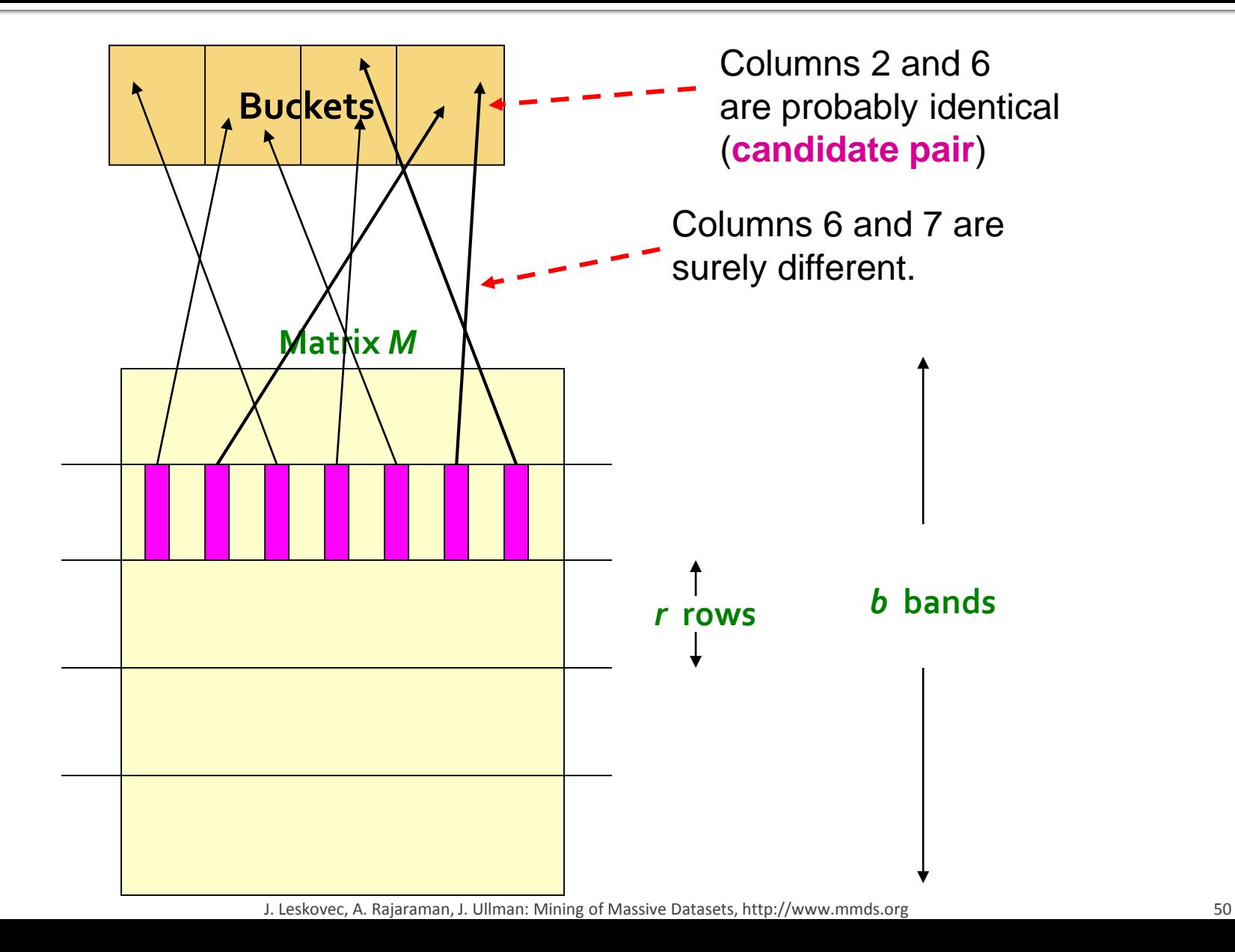

#### Signature Matrix **Buckets**

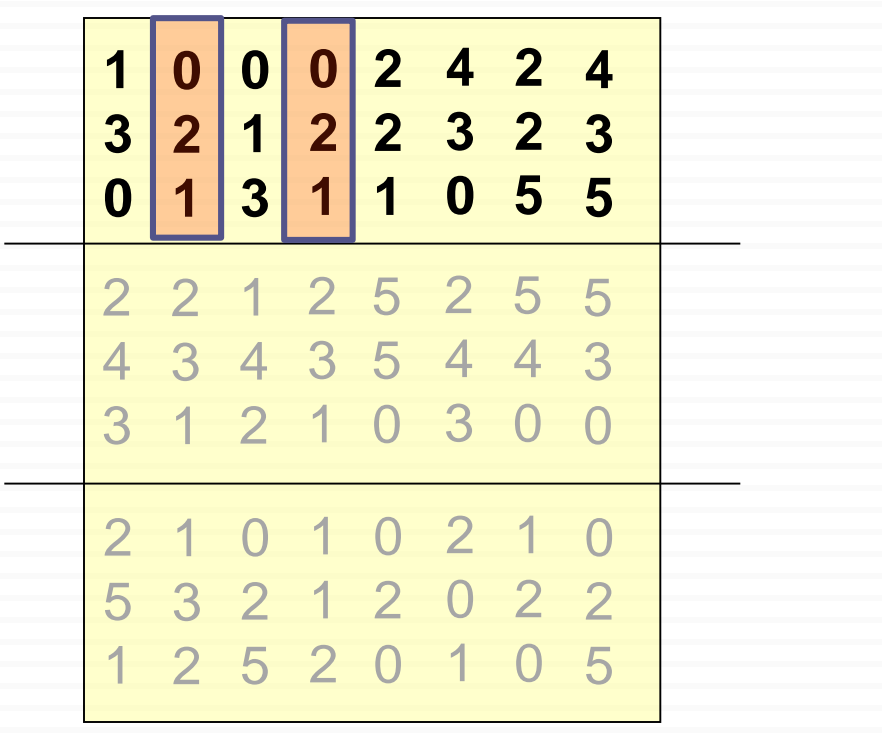

Candidate pairs: {(2,4);

#### 0 0 0 2 4 2 4 2 1 2 2 3 2 3  $\Omega$  3 1 1 0 5 5 Signature Matrix **Buckets 1 2 1 0 3 0 0** 1 0 1 0 2 1 0 3 2 1 2 0 2 2 2 5 2 0 1 0 5

Candidate pairs: {(2,4);

#### 0 0 0 2 4 2 4 2 1 2 2 3 2 3  $\Omega$  3 1 1 0 5 5 Signature Matrix **Buckets**  1 0 1 0 2 1 0 3 2 1 2 0 2 2 2 5 2 0 1 0 5

Candidate pairs: {(2,4); (1,6)

#### Signature Matrix **Buckets**

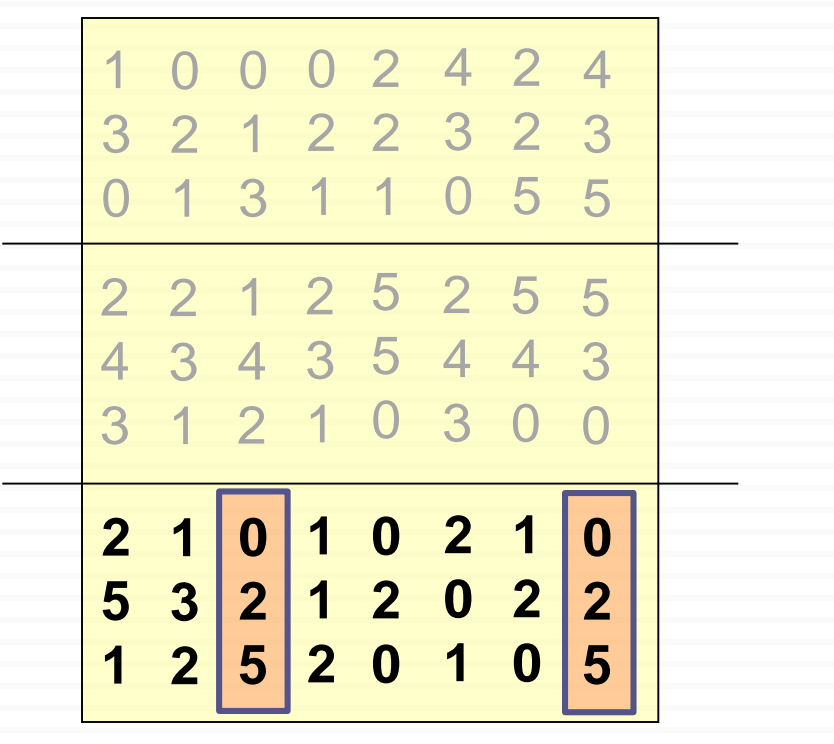

Candidate pairs: {(2,4); (1,6) (3,8)}

#### Signature Matrix **Buckets**

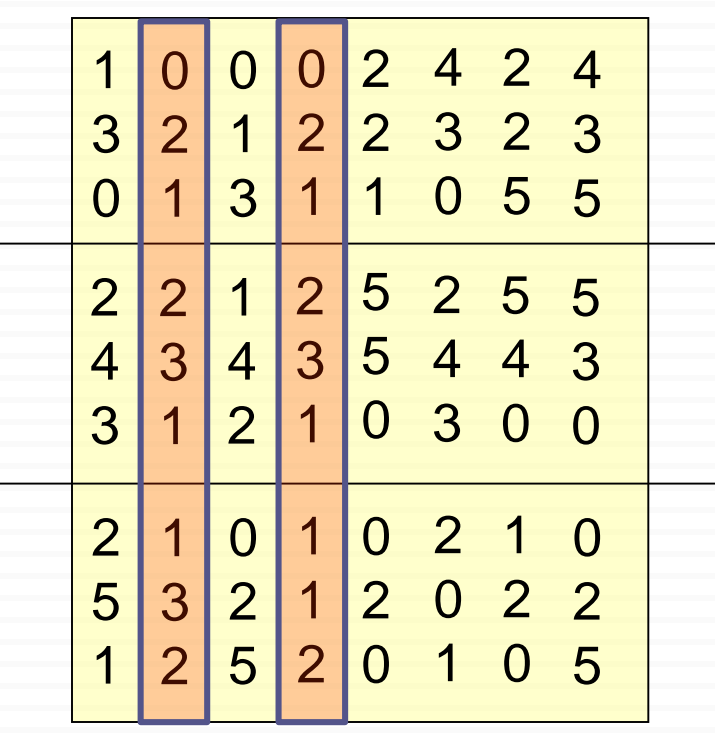

True positive

Candidate pairs: {(2,4); (1,6); (3,8)}

#### 0 0 2 1 2 2 3 2 3 3 1 1 2 4 5 5 Signature Matrix **Buckets**  2 1 2 5 2 5 5 4 3 5 4 4 3 2 1 0 5 2 0

True positive

Candidate pairs: {(2,4); (1,6); (3,8)}

#### Signature Matrix **Buckets**

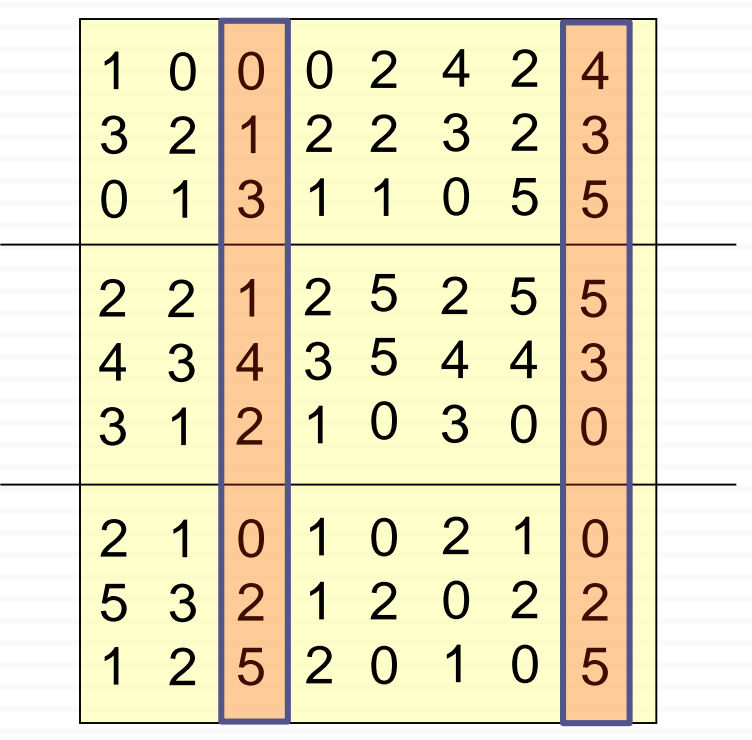

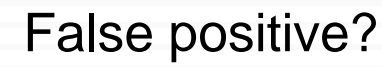

Candidate pairs: {(2,4); (1,6); (3,8)}

#### Signature Matrix **Buckets**

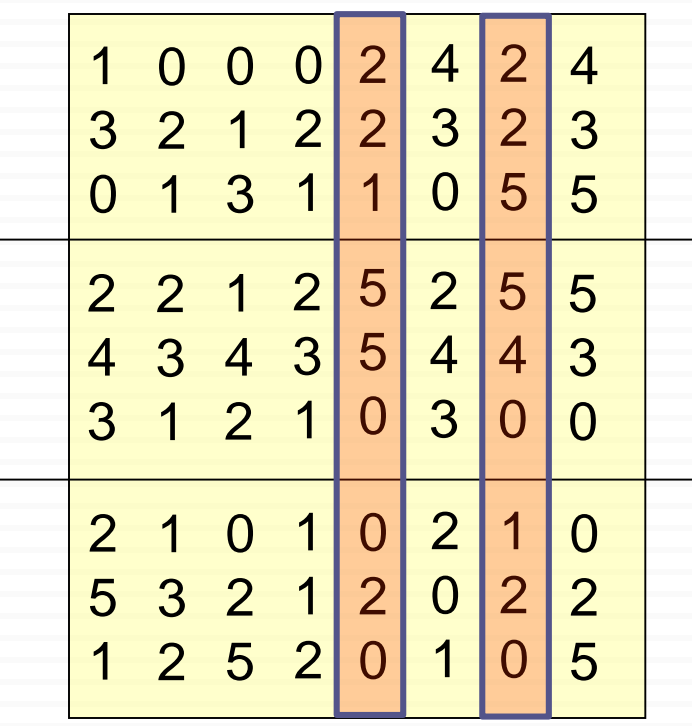

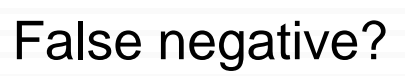

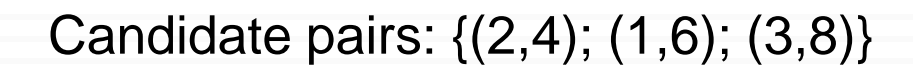

# **Simplifying Assumption**

- **There are enough buckets** that columns are unlikely to hash to the same bucket unless they are **identical** in a particular band
- **Hereafter, we assume that "same bucket"** means "**identical in that band**"
- **Assumption needed only to simplify analysis,** not for correctness of algorithm

## **Example of Bands**

2 1 2 1  $2 \mid 1 \mid 4 \mid 1$ 1 2 1 2

#### **Assume the following case:**

- Suppose 100,000 columns of *M* (100k docs)
- Signatures of 100 integers (rows)
- Therefore, signatures take 40Mb
- **Choose**  $b = 20$  **bands of**  $r = 5$  **integers/band**
- **Goal: Find pairs of documents that** are at least *s = 0.8* similar

## C, are 80% Similar

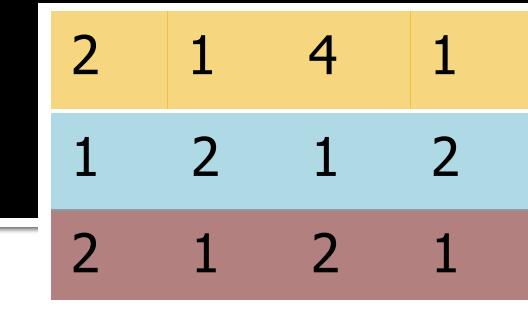

- **Find pairs of**  $\geq$  *s*=0.8 similarity, set **b**=20, **r**=5
- **Assume:**  $\text{sim}(C_1, C_2) = 0.8$ 
	- Since  $sim(C_1, C_2) \geq s$ , we want  $C_1, C_2$  to be a **candidate pair**: We want them to hash to at **least 1 common bucket** (at least one band is identical)
- **Probability C<sub>1</sub>, C<sub>2</sub> identical in one particular band:**  $(0.8)^5 = 0.328$
- **Probability C<sub>1</sub>, C<sub>2</sub> are** *different* in all of the 20 bands:  $(1-0.328)^{20} = 0.00035$ 
	- i.e., about 1/3000th of the 80%-similar column pairs are **false negatives** (we miss them)
	- **We would find 99.965% pairs of truly similar documents**

# <u>C, are 30% Similar</u>

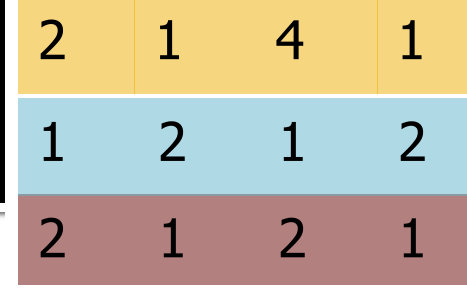

- **Find pairs of**  $\geq$  **s=0.8** similarity, set **b**=20, **r**=5
- **Assume:**  $\text{sim}(C_1, C_2) = 0.3$ 
	- Since  $\text{sim}(C_1, C_2) < s$  we want  $C_1, C_2$  to hash to **NO common buckets** (all bands should be different)
- **Probability C<sub>1</sub>, C<sub>2</sub>** identical in one particular band:  $(0.3)^5 = 0.00243$
- Probability  $C_1$ ,  $C_2$  identical in at least 1 of 20 bands:  $1 - (1 - 0.00243)^{20} = 0.0474$ 
	- In other words, approximately 4.74% pairs of docs with similarity 0.3% end up becoming **candidate pairs**
		- **They are false positives** since we will have to examine them (they are candidate pairs) but then it will turn out their similarity is below threshold **s**

# **LSH Involves a Tradeoff**

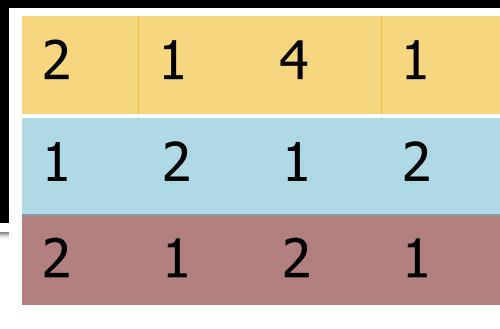

#### **Pick:**

- The number of Min-Hashes (rows of *M*)
- **The number of bands b, and**
- The number of rows *r* per band to balance false positives/negatives
- **Example:** How would the false positives/negatives change if we had only 15 bands of 5 rows (as opposed to 20 bands of 5 rows)?
	- *The number of false positives would go down, but the number of false negatives would go up*

## **Analysis of LSH - What We Want**

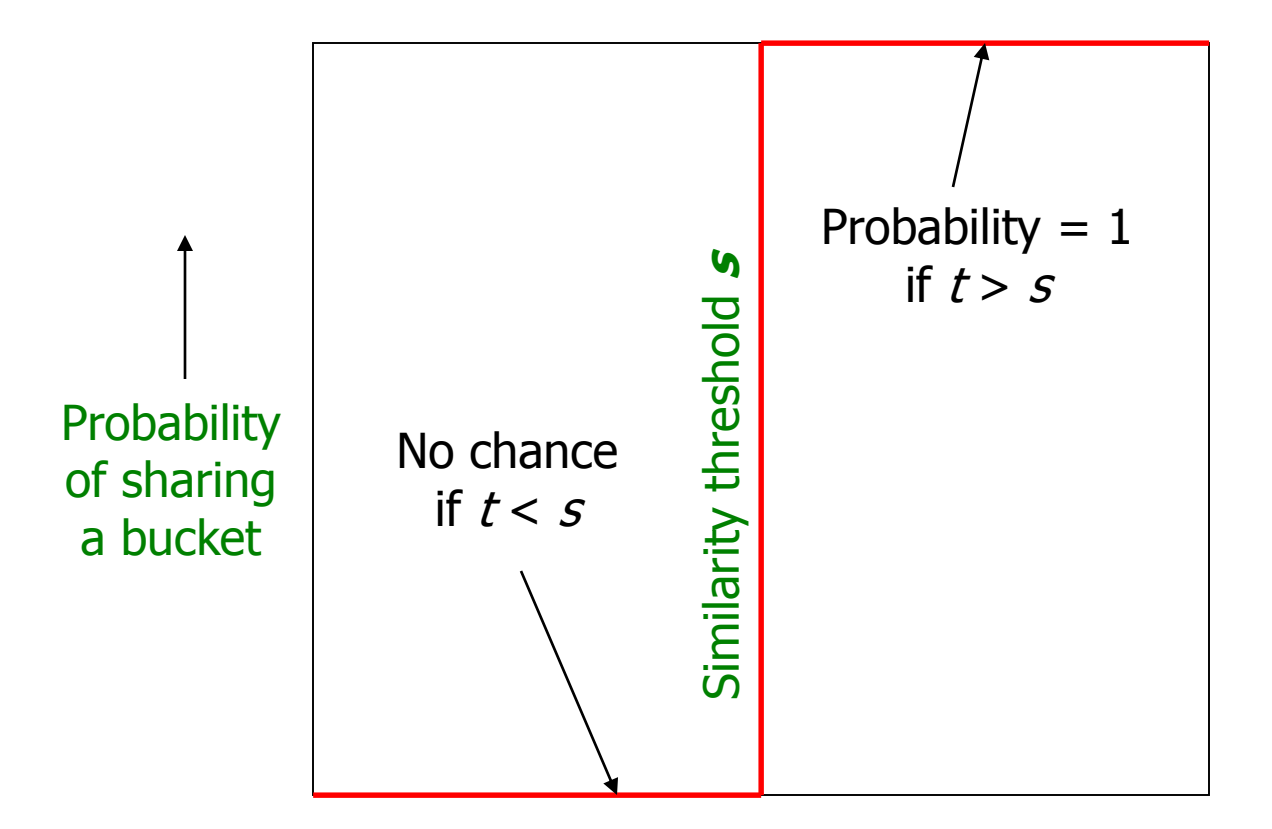

Similarity  $t = sim(C_1, C_2)$  of two sets

## What 1 Band of 1 Row Gives You

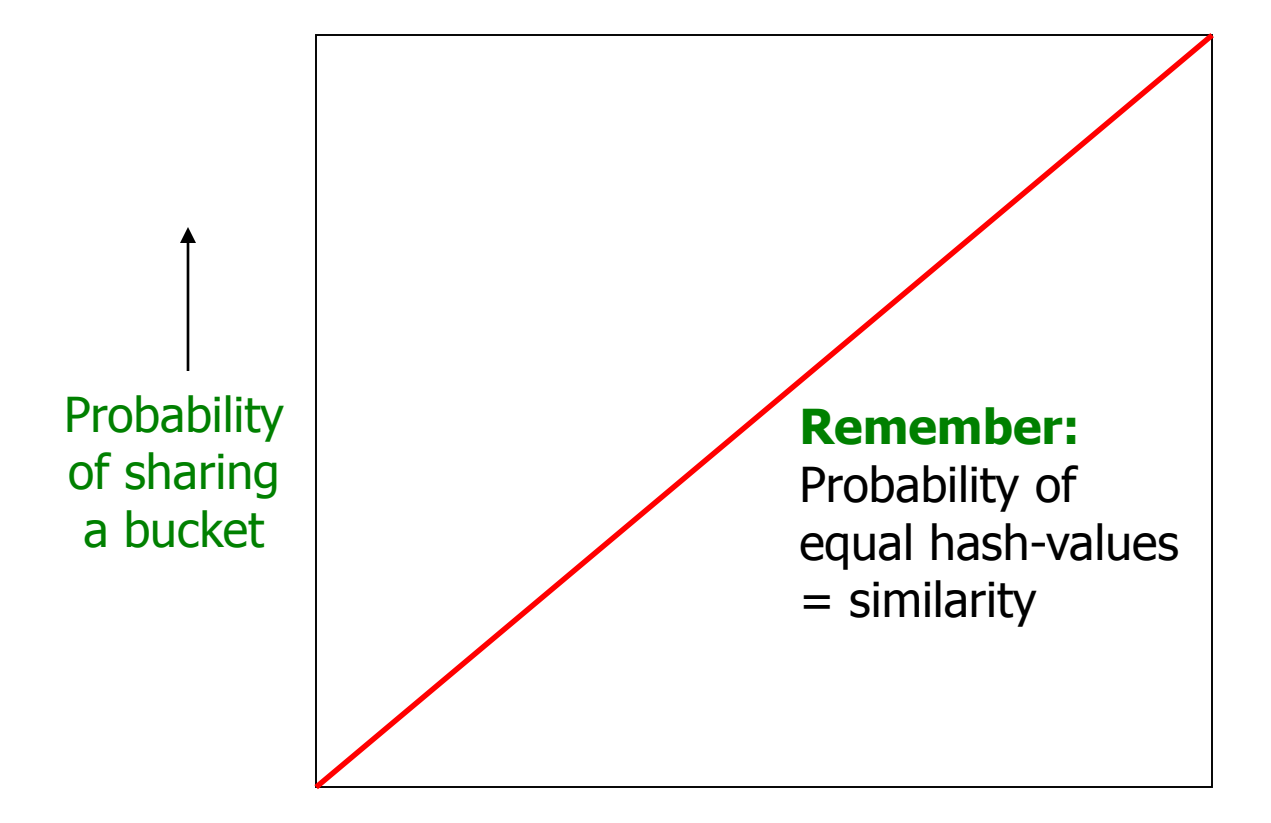

Similarity  $t = sim(C_1, C_2)$  of two sets

# **b bands, r rows/band**

- **Columns C<sub>1</sub>** and C<sub>2</sub> have similarity **t Pick any band (r rows)** 
	- **Prob. that all rows in band equal**

#### *t r*

**Prob. that some row in band unequally** 

**1 -** *t r*

**Prop. that no band identical** 

 $(1 - t^r)^b$ 

**Prop. that at least 1 band identical**  $1 - (1 - t^r)^b$ 

## What b Bands of r Rows Gives You

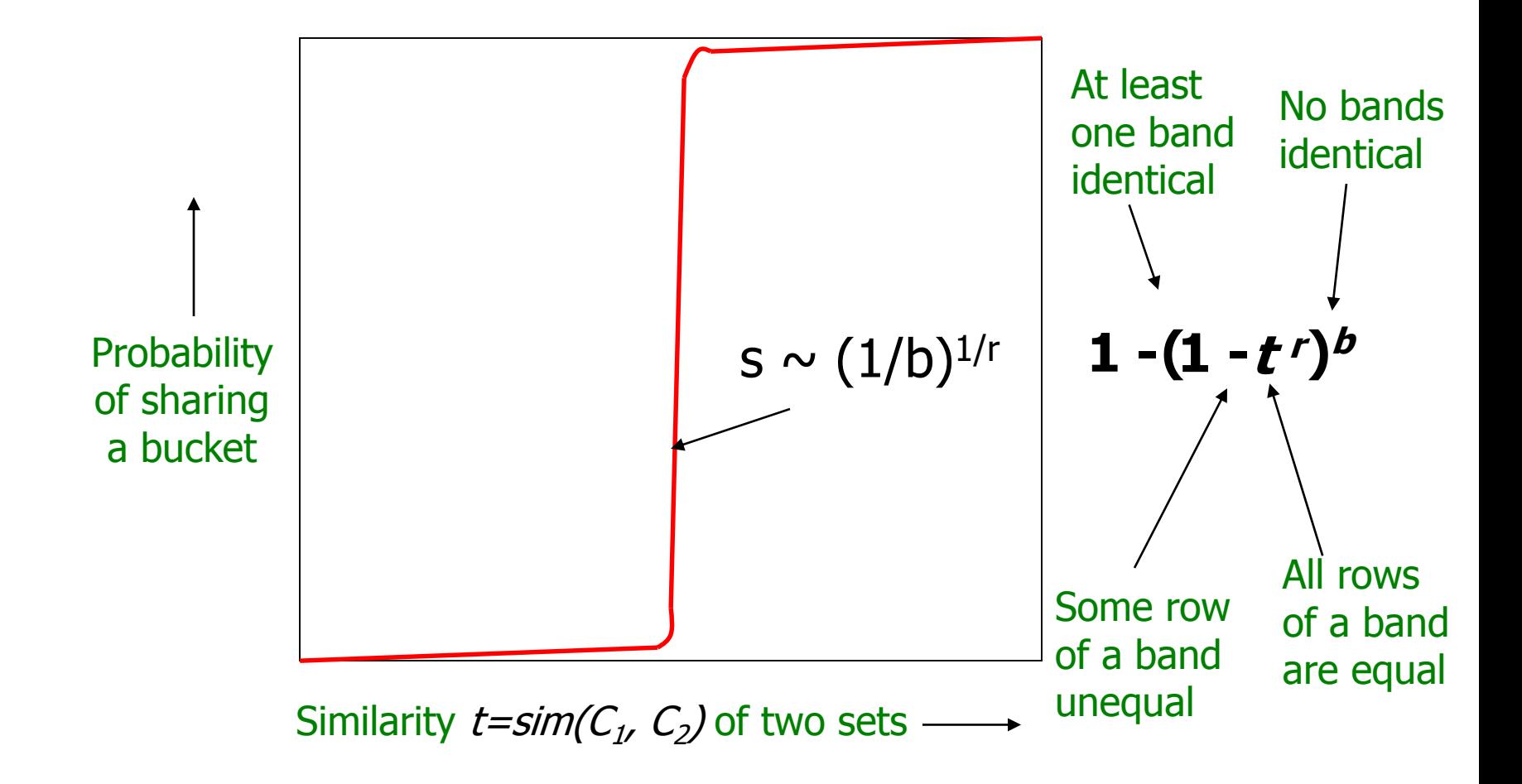

## Example:  $b = 20$ ;  $r = 5$

- **Similarity threshold s**
- **Prob. that at least 1 band is identical:**

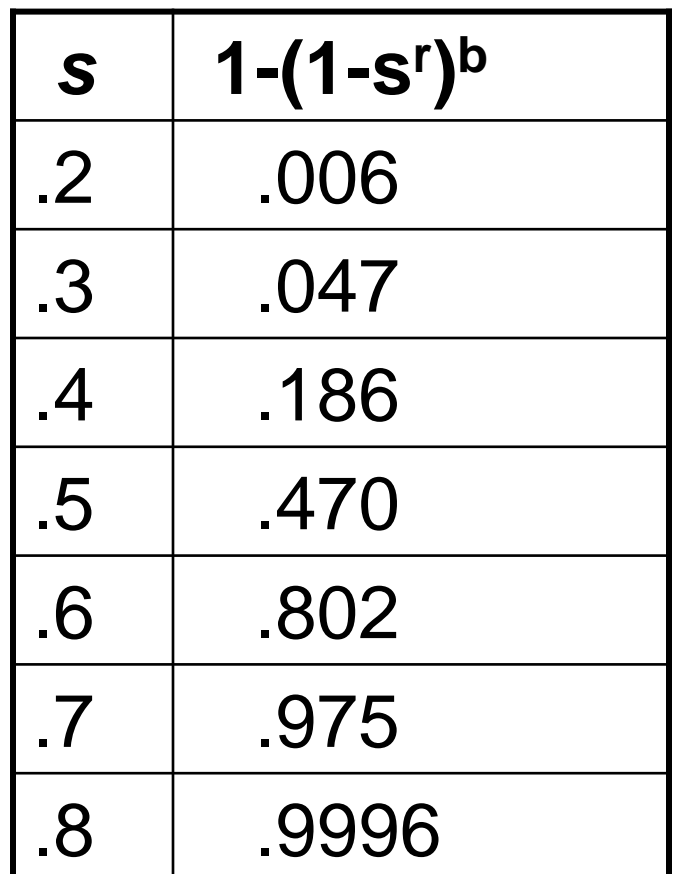

J. Leskovec, A. Rajaraman, J. Ullman: Mining of Massive Datasets, http://www.mmds.org 68

## **Picking r and b: The S-curve**

#### **Picking** *r* **and** *b* **to get the best S-curve**

50 hash-functions (r=5, b=10)

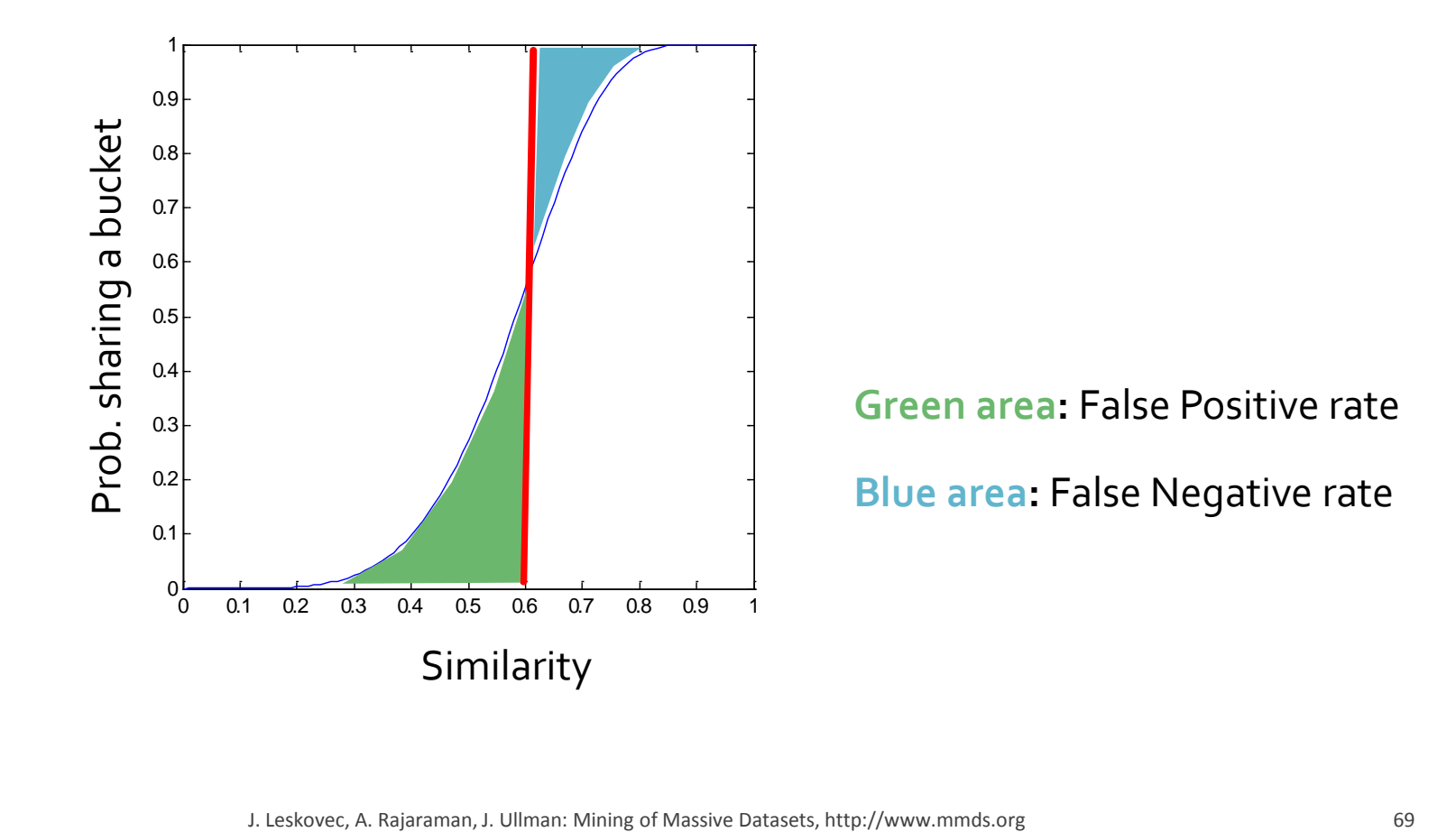

- **Tune** *M***,** *b***,** *r* **to get almost all pairs with** similar signatures, but eliminate most pairs that do not have similar signatures
- Check in main memory that **candidate pairs** really do have **similar signatures**
- **Dimilianal:** In another pass through data, check that the remaining candidate pairs really represent similar documents

# **Summary: 3 Steps**

- **Shingling:** Convert documents to sets
	- We used hashing to assign each shingle an ID
- **Min-Hashing: Convert large sets to short** signatures, while preserving similarity
	- We used **similarity preserving hashing** to generate  $\min\{C_1, C_2\}$  with property  $\Pr[h_\pi(C_1) = h_\pi(C_2)] = \min(C_1, C_2)$
	- We used hashing to get around generating random permutations
- **Locality-Sensitive Hashing:** Focus on pairs of signatures likely to be from similar documents
	- $\blacksquare$  We used hashing to find **candidate pairs** of similarity  $\geq$  s